<span id="page-0-0"></span>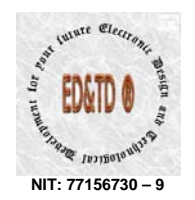

 $|n^{\prime\prime}$ 

# **CEA-Web® – ("SD/WA-EMM000")**

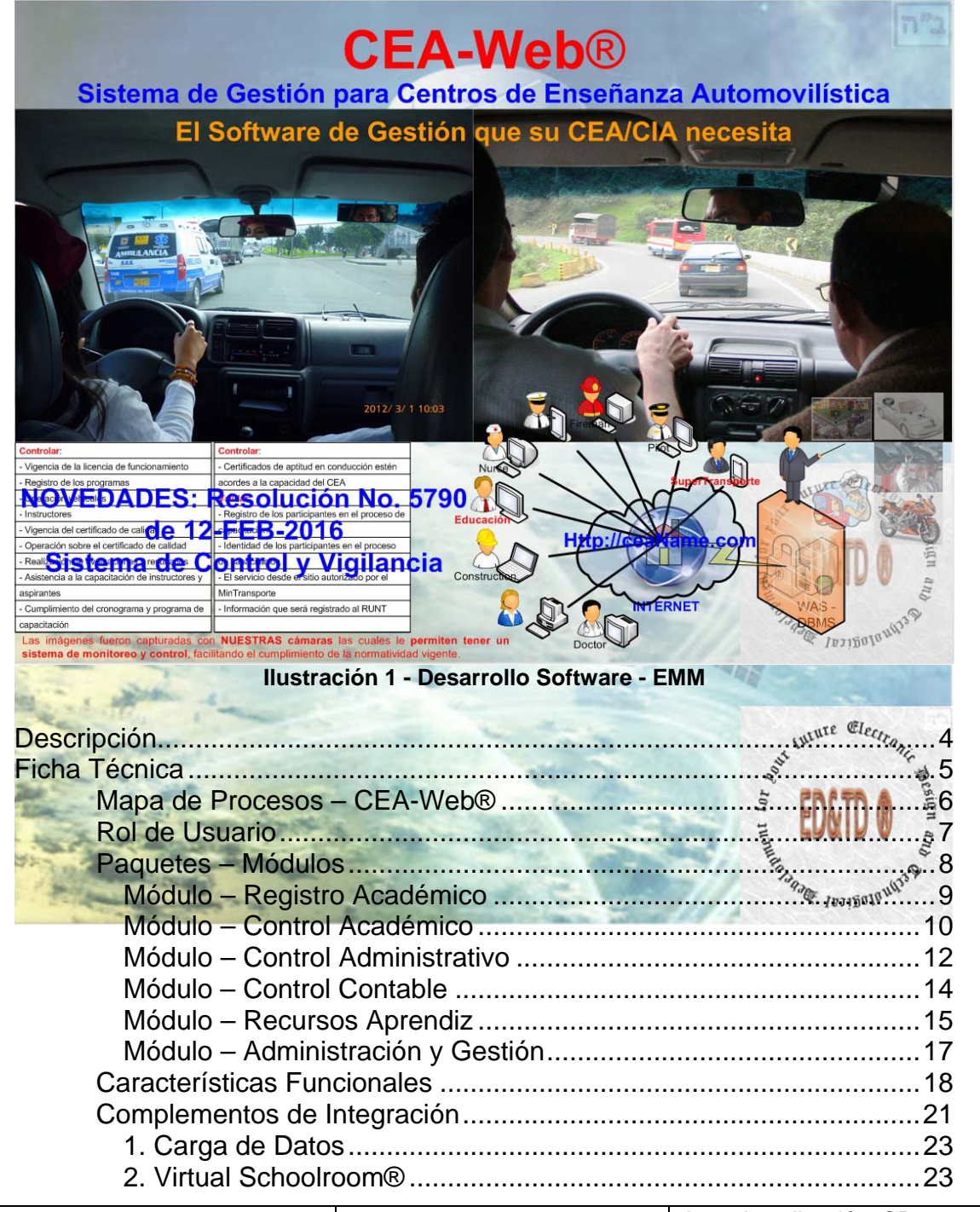

Area de aplicación: **CD**  Código: **BR-11-00**  Version: **11**  Fecha aprobación: **2016-03-25 CEA-Web® Brochure – Public**  Trans. 14 A No. 2 B – 34 Soacha – Cundinamarca  $57 + 311 + 254 - 0842$ http://www.ed-td.com customer.contact@ed-td.com<br>sales.team@ed-td.com Paginación: 1 de 50

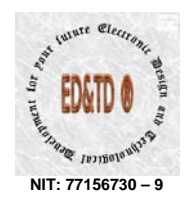

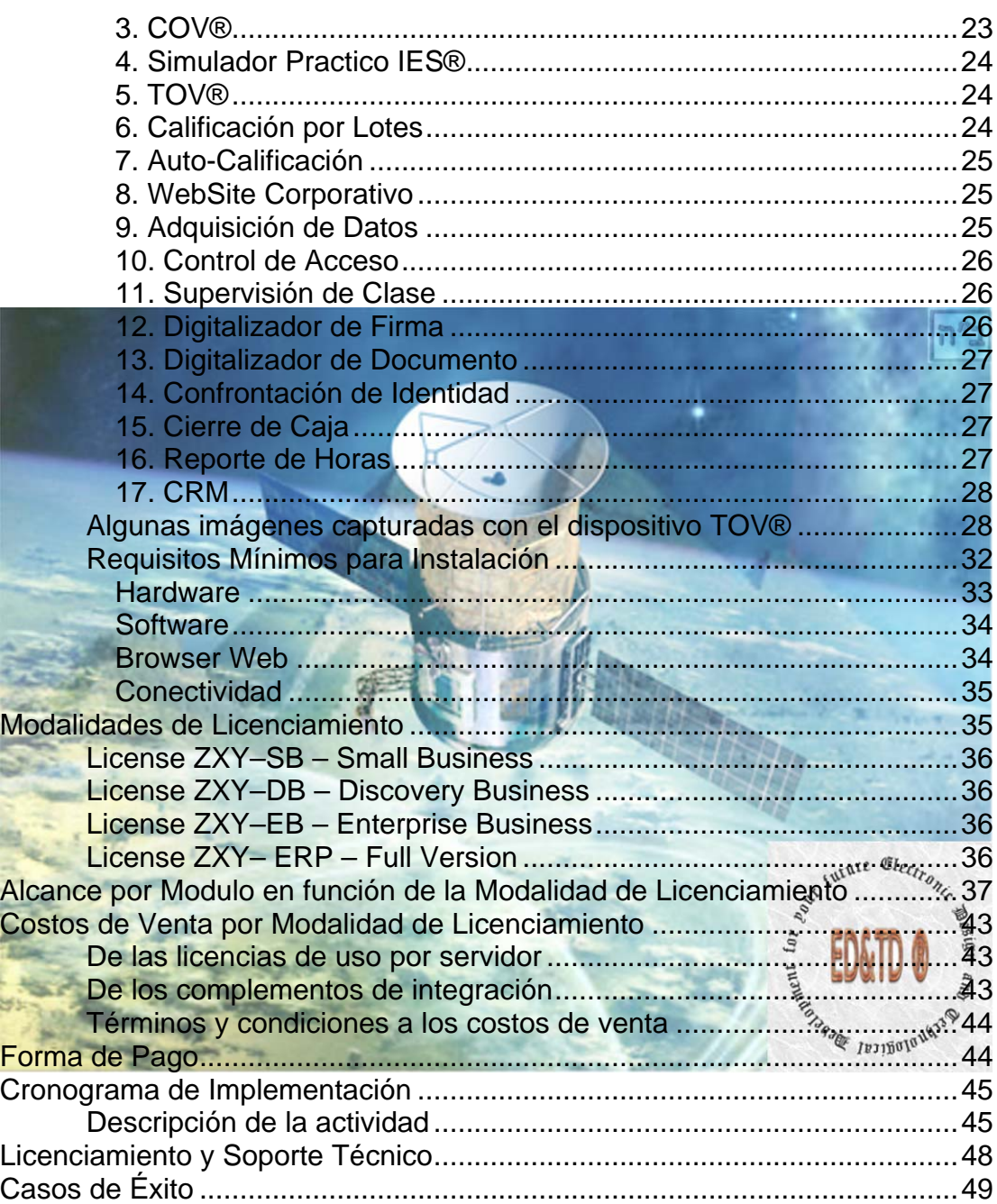

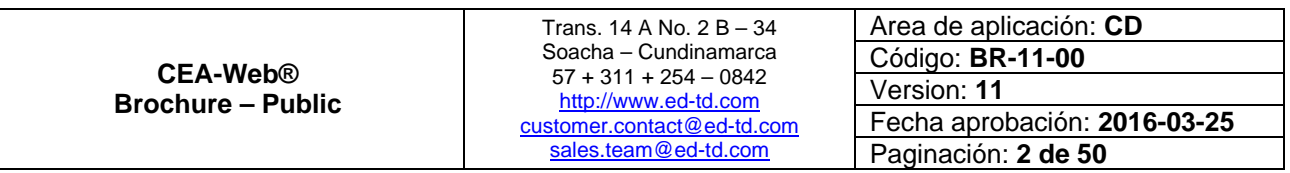

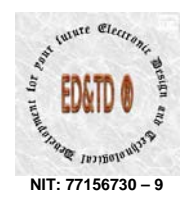

### **Tablas**

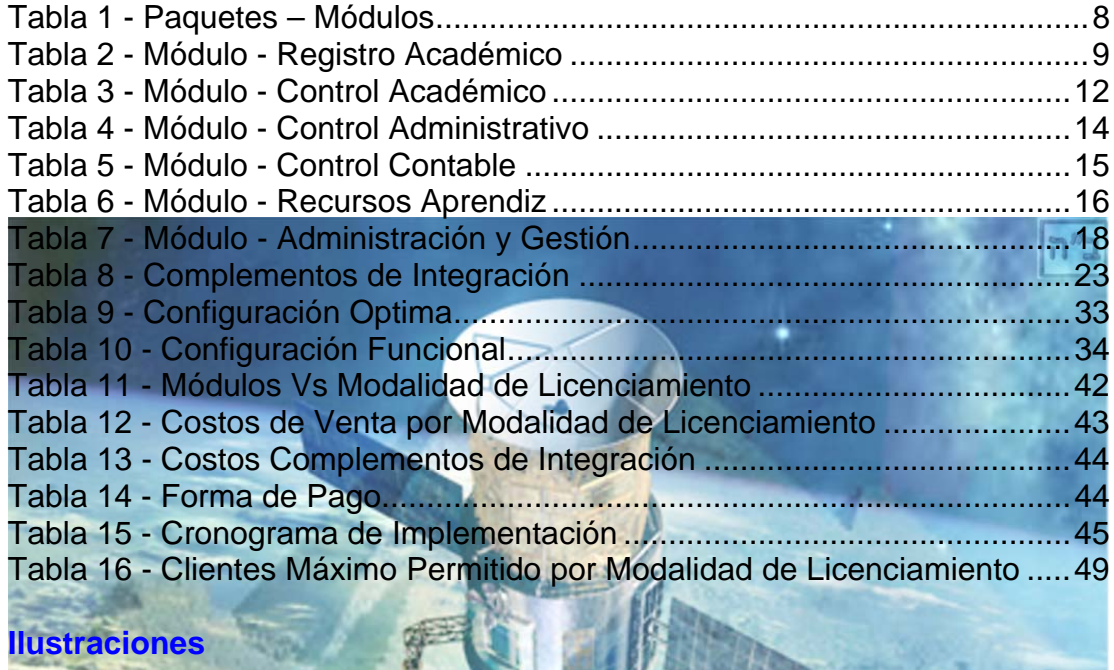

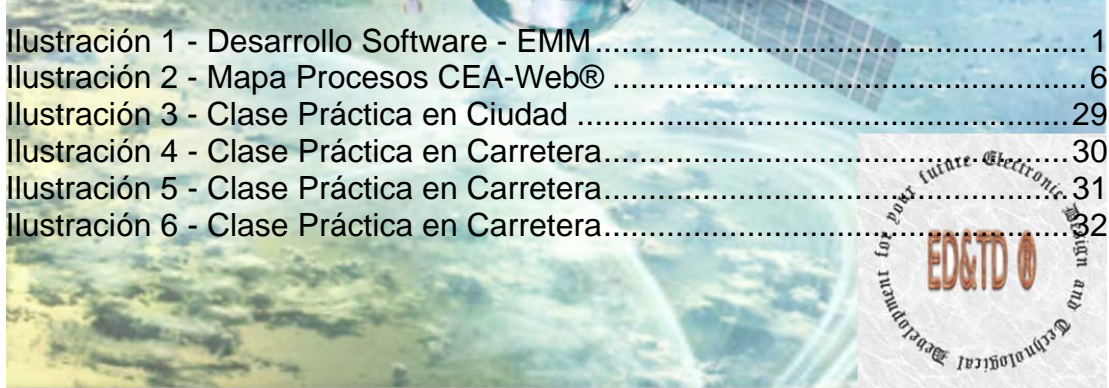

 $\sim 0.2$ 

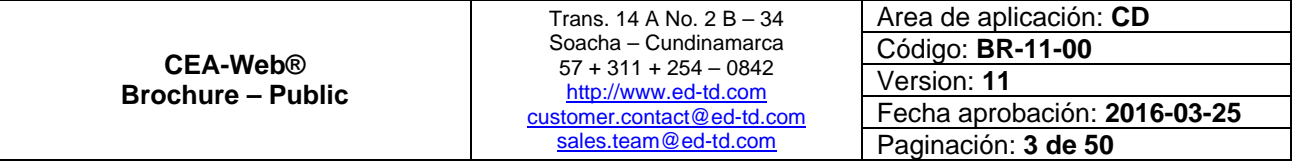

<span id="page-3-0"></span>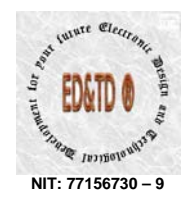

 $|n^{\prime\prime}$ 

### **Descripción**

**CEA-Web®** es el Software de Gestión que:

- $\bullet$  Centraliza
- **C** Unifica
- **Estandariza**

Todas las actividades y las operaciones de los Centros de Enseñanza Automovilística – CEA y de los Centros Integrales de Atención – CIA.

**CEA-Web®** controla todo el proceso de capacitación y certificación de cada centro, CEA o CIA respectivamente; conforme lo estipulado en las siguientes normatividades:

- 1. **Resolución No. 5790 de 12-FEB-2016**: Por el cual se reglamentan las características Técnicas del Sistema de Control y Vigilancia de los Centros de Enseñanza Automovilística - CEA y de los Centros Integrales de Atención - CIA. [Descargue la norma aquí.](http://www.supertransporte.gov.co/documentos/2016/Febrero/Notificaciones_12_RG/resolucion5790_2016.pdf)
- 2. **Ley 1397 de 14-JUL-2010**: Por medio de la cual se modifica la Ley 769 de 2002.
- 3. **Decreto 4904 de 16-DIC-2009**: Por la cual se reglamenta la organización, oferta y funcionamiento de la prestación del servicio educativo para el trabajo y el desarrollo humano y se dictan otras disposiciones.
- 4. **Resolución 5113 de 20-OCT-2009**: Por la cual se modifica alla Resolución número 1600 de 2005 a través de la cual se reglamenta el examen teórico-práctico para la obtención de la licencia de conducción.<br>Conducción conducción.

5. **Resolución No. 3245 de 21-JUL-2009**: Por la cual se reglamenta el Decreto 1500 de 2009 y se establece requisitos para la habilitación de los Centros de Enseñanza Automovilística.

- 6. **Decreto 1500 de 29-ABR-2009**: Por el cual se establecen los requisitos para la constitución funcionamiento y habilitación de los Centros de Enseñanza Automovilística, se determina su clasificación y se dictan otras disposiciones.
- 7. **Decreto 3433 de 12-SEP-2008**: Por el cual se reglamenta la expedición de licencias de funcionamiento para establecimientos

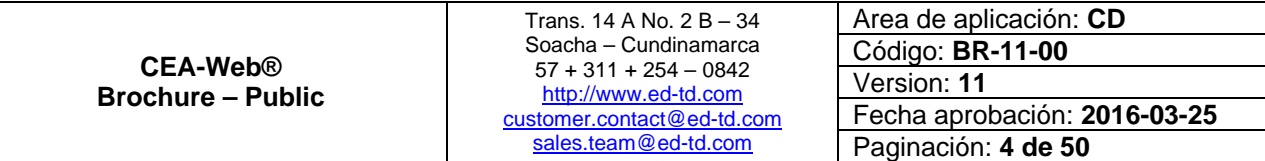

<span id="page-4-0"></span>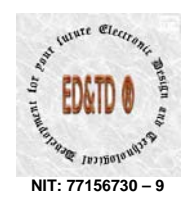

 $|n^2|$ 

educativos promovidos por particulares para prestar el servicio público educativo.

**CEA-Web<sup>®</sup>** es una marca registrada de *Clettronic* Design and **Technological Development for your future - CD&TD® Que nace de las** disposiciones gubernamentales que en materias de seguridad vial y movilidad adopta el gobierno Colombiano<sup>[1](#page-4-1)</sup>.

permite tanto, alumnos como docentes y personal administrativo del respectivo Centro de Enseñanza el poder consultar vía la Internet sus correspondientes actuaciones en los diferentes ámbitos, tales como: Académico – Contable Administrativo y/o Operacional, facilitando de esta manera el acceso fiable, seguro y en tiempo real al *activo más importante de su Organización* "**La Información**".

**CEA-Web®** provee un acceso en tiempo real para que entidades como la Superintendencia de Puertos y Transporte realice sus procedimientos de:

1. Inspección 2. Vigilancia 3. Control

# **Ficha Técnica**

**CEA-Web®** es una herramienta computacional que integra software, hardware y firmware; que se presenta como una solución teleinformática dentro del marco de las TIC's<sup>[2](#page-4-2)</sup>; y se presenta como el Software de Gestión que requiere la Resolución 5790 de 12-FEB-2016.

**CEA-Web®** ha evolucionado desde su primera versión la 0.15 a una Wersión donde se integran las experiencias del pasado con la visión del futuro, recogidas en el campo de la aplicación y la experticia diaria suministrada por aquellos pioneros que aceptaron el reto impuesto por la normatividad actual y que creyeron en nuestro producto.

<span id="page-4-1"></span> $\frac{1}{1}$ Decreto 1500 de 2009 y reglamentación complementaria.

<span id="page-4-2"></span><sup>&</sup>lt;sup>2</sup> Tecnologías de la Información y Comunicaciones.

|                                      | Trans. 14 A No. 2 B $-$ 34                      | Area de aplicación: CD       |
|--------------------------------------|-------------------------------------------------|------------------------------|
|                                      | Soacha - Cundinamarca                           | Código: <b>BR-11-00</b>      |
| CEA-Web®<br><b>Brochure – Public</b> | $57 + 311 + 254 - 0842$<br>http://www.ed-td.com | Version: 11                  |
|                                      | customer.contact@ed-td.com                      | Fecha aprobación: 2016-03-25 |
|                                      | sales.team@ed-td.com                            | Paginación: 5 de 50          |

<span id="page-5-0"></span>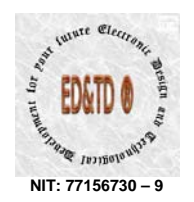

 $|n^{\prime\prime}$ 

**CEA-Web®** facilita e integrar la información entre las funciones de manufactura, logística, finanzas y recursos humanos de una empresa; y mediante los diferentes complementos de integración; provee la solución total y completa a todas las necesidades y requerimientos tanto de clientes como de usuarios propias de un CEA, CIA y/o Instituto de Educación para el Trabajo y Desarrollo Humano, lo cual lo define como un software de Soluciones Especificas de un Modelo de Negocio (EMM).

A partir de la Resolución 5790 del 12-FEB-2016 **CEA-Web®** se define como el Software de Gestión requerido para dar cumplimiento a esa nueva

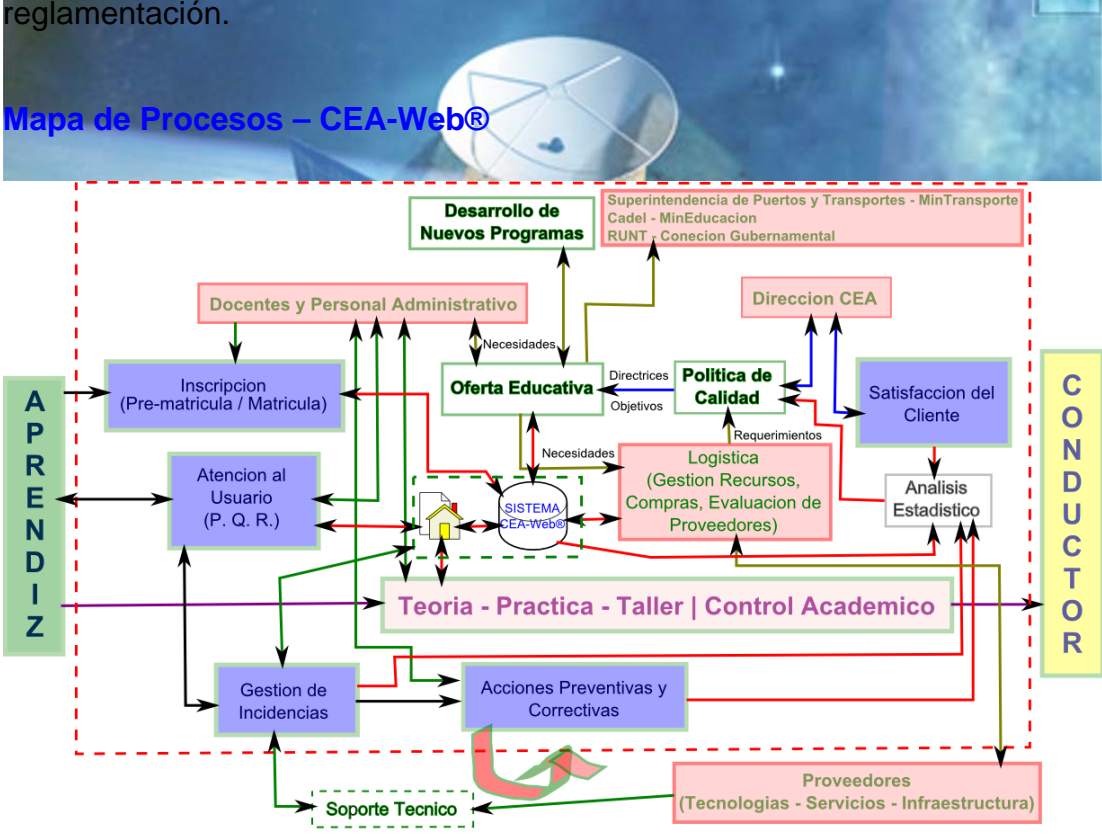

**Ilustración 2 - Mapa Procesos CEA-Web®** 

Se observa que los entes de control tendrán acceso en tiempo real a la información académica de cada CEA, validando de esta forma que el proceso de capacitación se cumpla conforme lo establecido por la normatividad vigente. Garantizando de esta forma los procedimientos propios de estos entes, en cuanto a:

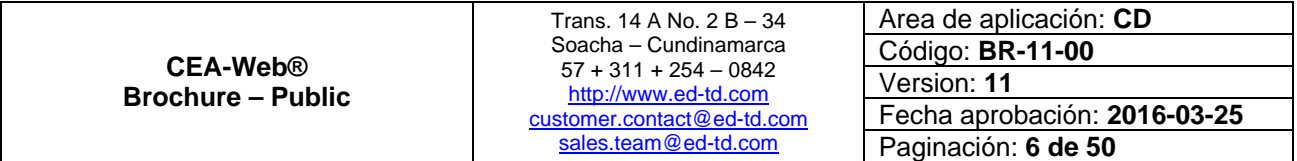

<span id="page-6-0"></span>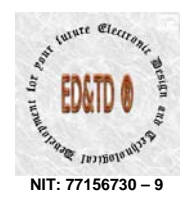

 $|n^{\prime\prime}$ 

**Luture** 

ragical Des

 $Ig$ 

 $\mathfrak{E}$ lectr

- 1. Inspección
- 2. Vigilancia
- 3. Control

De igual forma se evidencia que **CEA-Web®** es el corazón de toda la operación del CEA o CIA, según el caso, cumpliendo de esta manera con su función como Software de Gestión para tal fin.

Luego; del mapa de procesos se puede concluir el nivel de importancia de poseer mencionada herramienta computacional, por cuanto al ser no solo un Software de Gestión sino también un EMM<sup>[3](#page-6-1)</sup> que esta diseñado para incrementar la eficiencia en las operaciones de una organización, permitiéndole aumentar la productividad de la misma de forma considerable, siendo esto un factor determinante y decisivo que marcara la diferencia dentro de la competencia; *por cuanto posee en tiempo real la información requerida para la correcta toma de decisiones*.

#### **Rol de Usuario**

**CEA-Web®** incorpora trece (13) roles de usuarios a saber:

1. Secretario(a)

#### 2. Cajero(a)

- 3. Docente Práctica
- 4. Docente Teoría
- 5. Director de Operaciones
- 6. Director Académico
- 7. Secretario-Cajero
- 8. Gerente
- 9. Contador
- 10. Docente RUNT
- 11. Certificador RUNT
- 12. Asesor Comercial
- 13. Ente de Control Gubernamental

<span id="page-6-1"></span>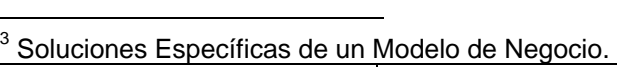

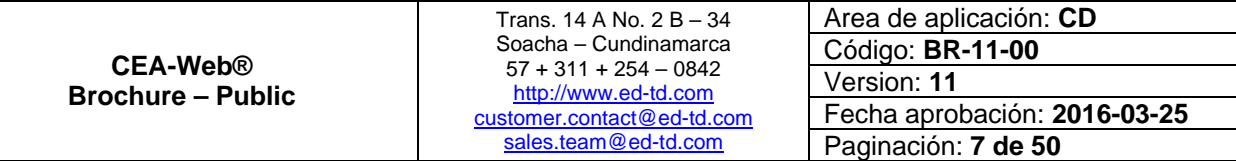

<span id="page-7-0"></span>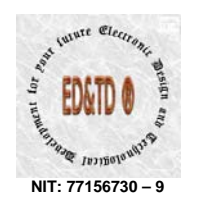

 $|n^{\prime\prime}$ בו

El sistema esta diseñado para que los roles de usuario sean interdependientes<sup>[4](#page-7-1)</sup> entre sí, garantizando que la compartimentación<sup>[5](#page-7-2)</sup> de la **información** se cumpla conforme el principio básico de la misma, garantizando que este activo, el cual es el más importante de toda la organización; no pueda ser comprometida.

#### **Paquetes – Módulos**

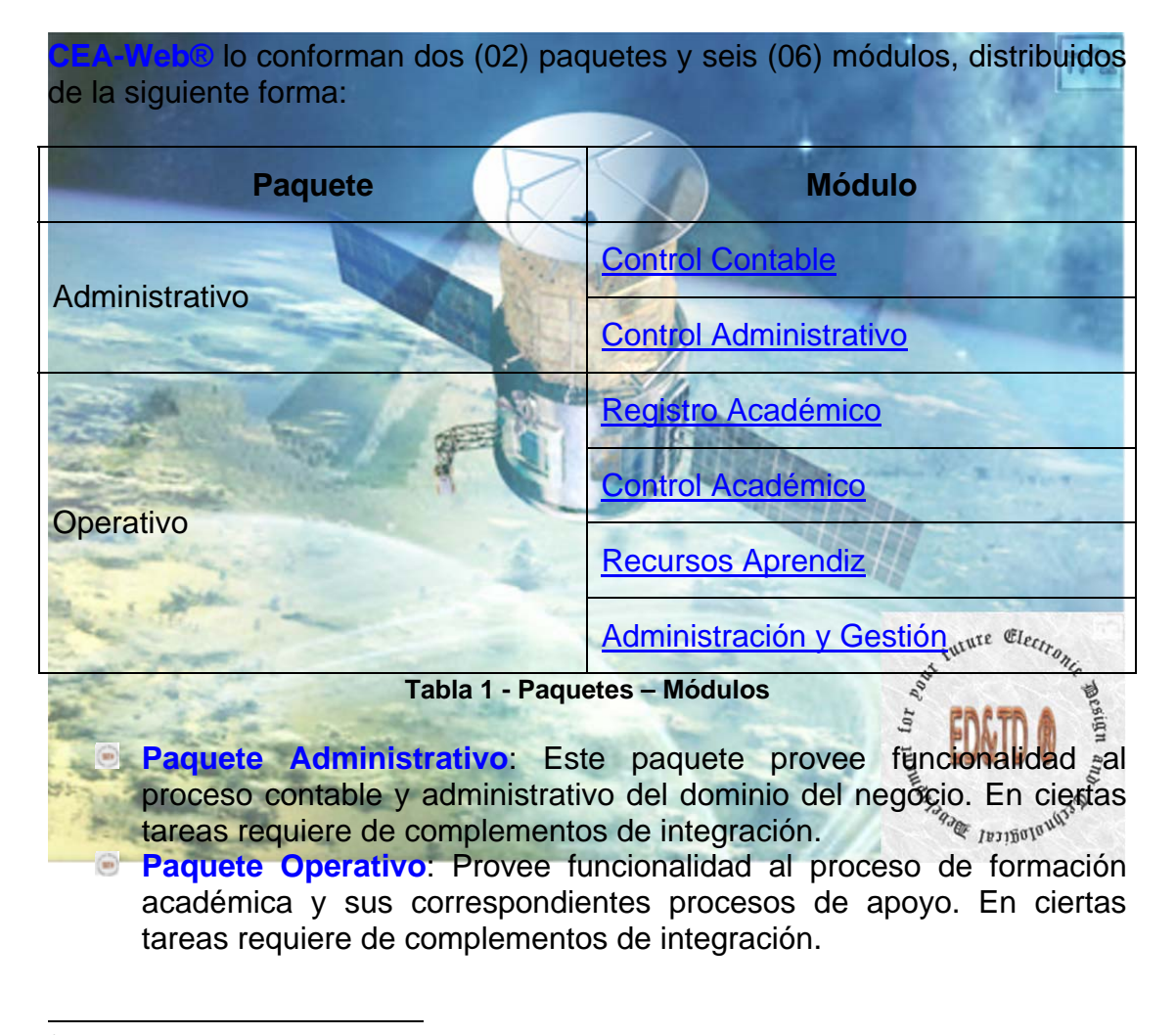

<span id="page-7-1"></span><sup>&</sup>lt;sup>4</sup> La interdependencia es la dinámica de ser dependiente responsable y de compartir un conjunto común de principios con otros.

<span id="page-7-2"></span><sup>5</sup> La compartimentación de información da a entender que hay un limitado acceso a determinada información para personas que tienen que saber directamente dicha confidencia para llevar a cabo ciertas tareas.

| CEA-Web®<br><b>Brochure – Public</b> | Trans. 14 A No. 2 B $-$ 34<br>Soacha – Cundinamarca<br>$57 + 311 + 254 - 0842$<br>http://www.ed-td.com<br>customer.contact@ed-td.com | Area de aplicación: CD       |
|--------------------------------------|----------------------------------------------------------------------------------------------------|------------------------------|
|                                      |                                                                                                    | Código: <b>BR-11-00</b>      |
|                                      |                                                                                                    | Version: 11                  |
|                                      |                                                                                                    | Fecha aprobación: 2016-03-25 |
|                                      | sales.team@ed-td.com                                                                                                    | Paginación: 8 de 50          |

<span id="page-8-0"></span>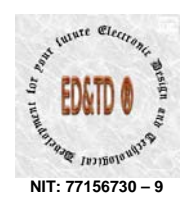

**CEA-Web®** se cumplimenta con un amplio rango de [complementos de](#page-20-0)  [integración,](#page-20-0) los cuales son compatibles bajo condiciones y restricciones específicas a cada modalidad de la versión **ZXY**.

En cuanto a la [funcionalidad del aplicativo](#page-17-0) este esta conforme los requerimientos exigidos por las normas que reglan a una institución de educación para el trabajo y desarrollo humano desde su ente regulador Ministerio de Educación y un centro de enseñanza automovilística – CEA o centro integral de atención – CIA, desde su ente regulador Ministerio de Transporte y sus entes supervisores, Superintendencia de Puertos y Transporte y Agencia Nacional de Movilidad.

Ahora veremos en detalle cada módulo, teniendo presente que en donde encuentre la leyenda '**APLICAN RESTRICCIONES**' es porque ese menú o submenú se habilita mediante la implementación de un complemento de [integración.](#page-20-0)

Es importante recalcar, que el alcance de cada módulo esta en función de la modalidad de licenciamiento, es decir; [dependiendo del tipo de licencia el](#page-37-0)  [módulo puede que aplique o no.](#page-37-0) Además, esta condición también depende del tipo de licencia de funcionamiento que el instituto de educación pueda tener.

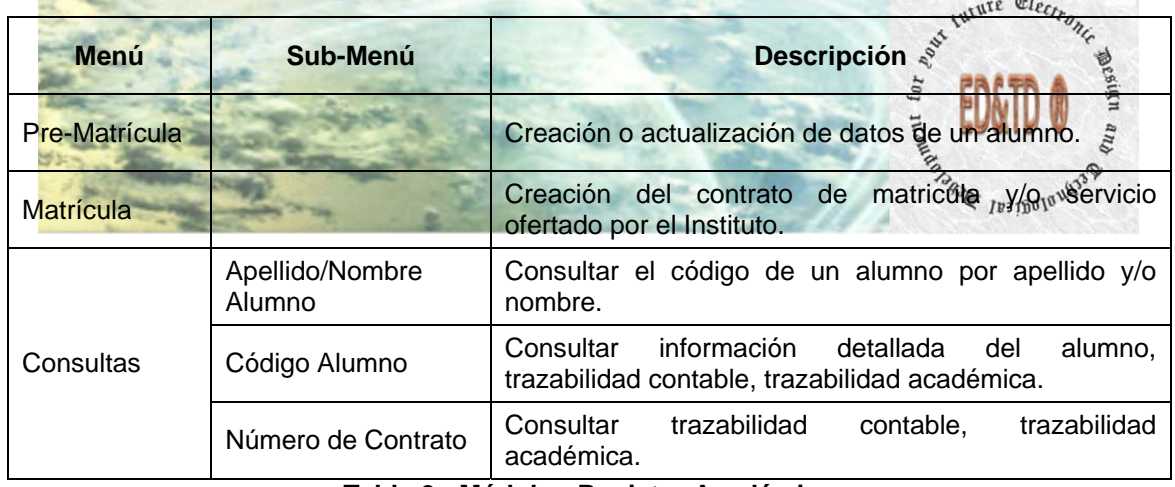

#### *Módulo – Registro Académico*

#### **Tabla 2 - Módulo - Registro Académico**

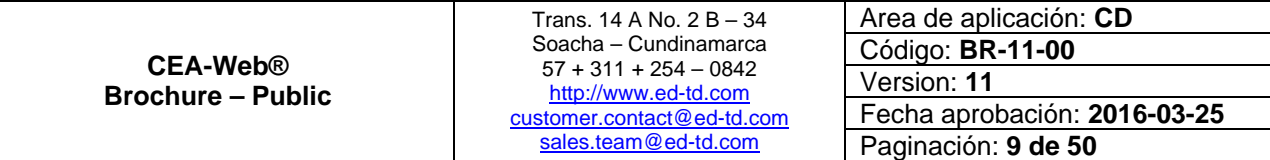

 $|n^2|$ 

<span id="page-9-0"></span>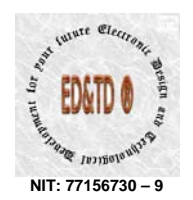

#### *Módulo – Control Académico*

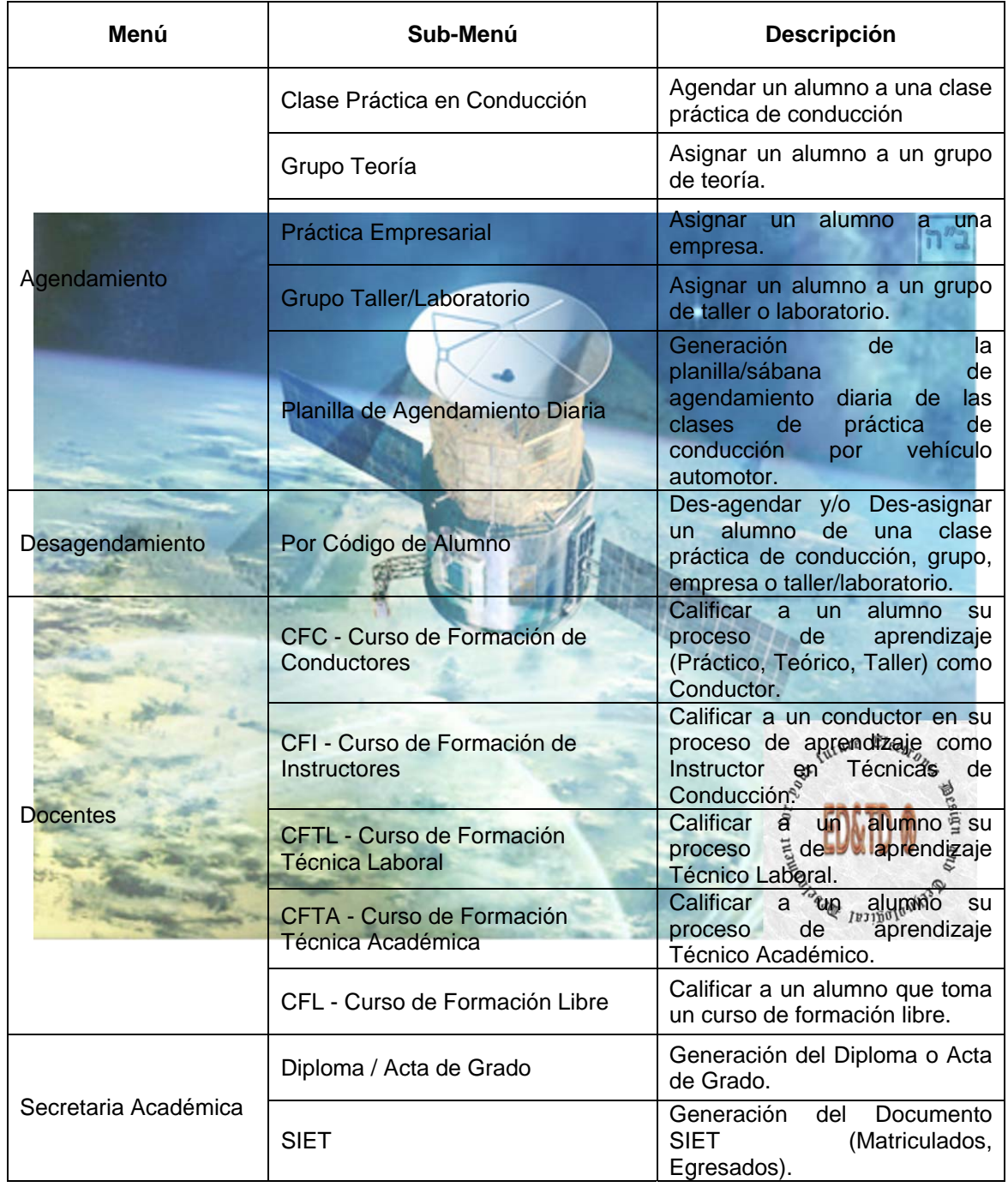

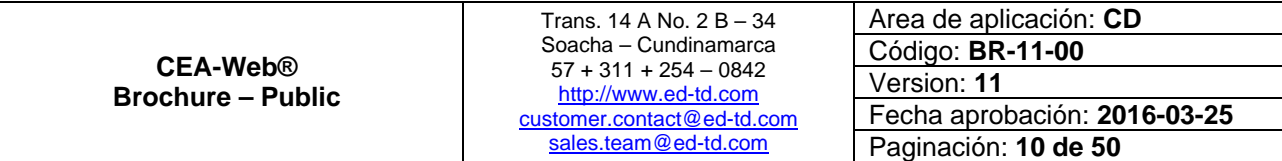

 $n<sup>n</sup>2$ 

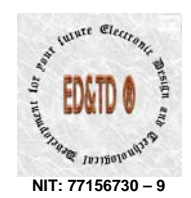

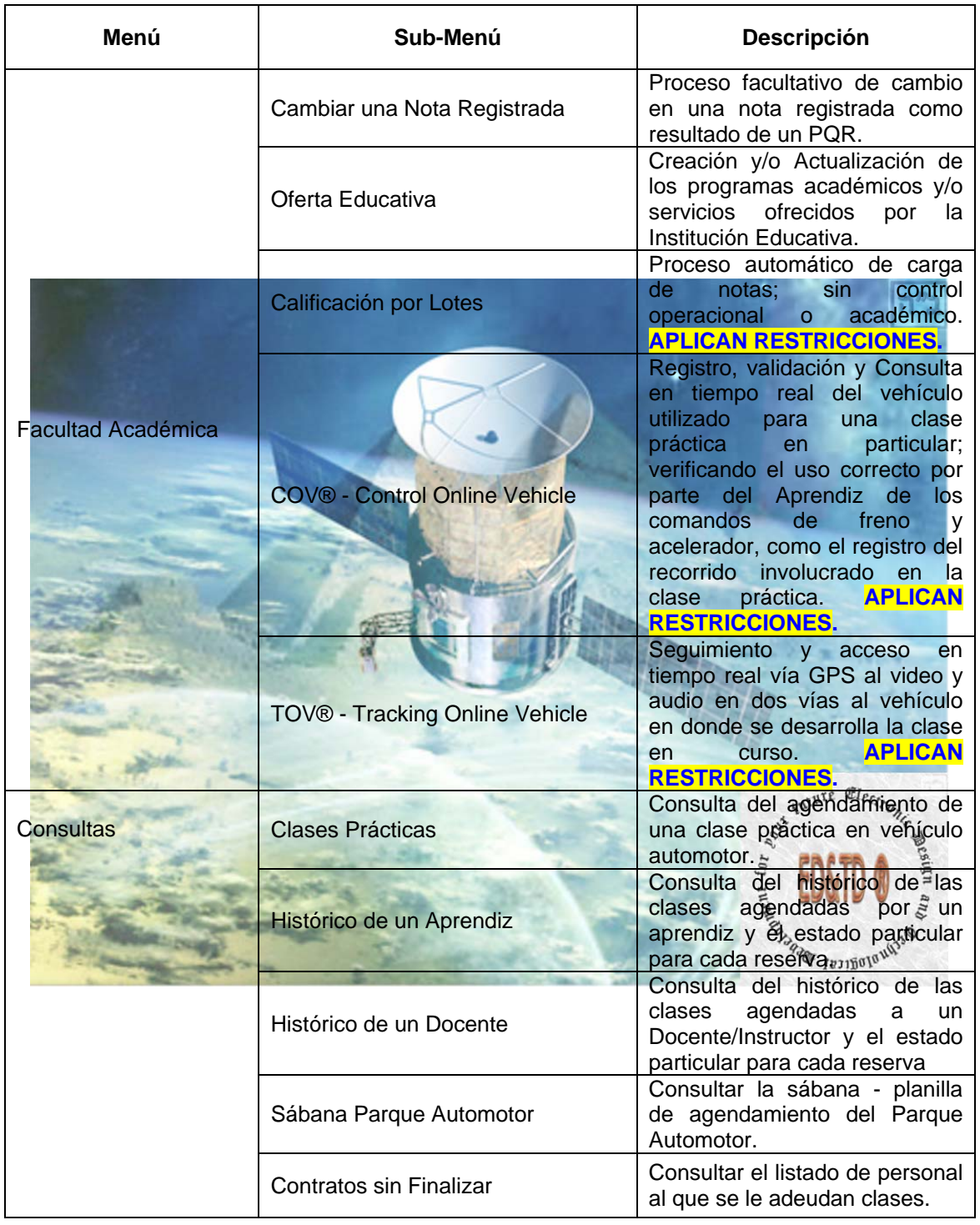

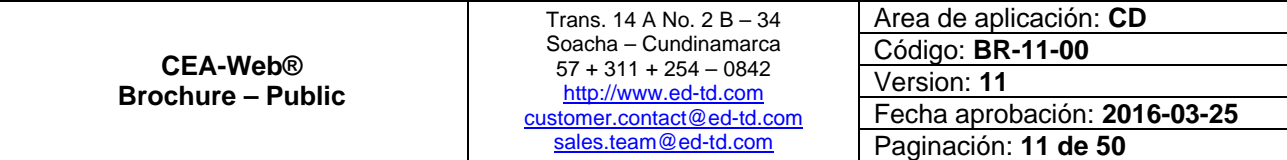

<span id="page-11-0"></span>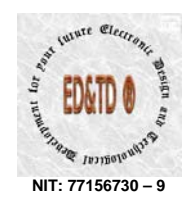

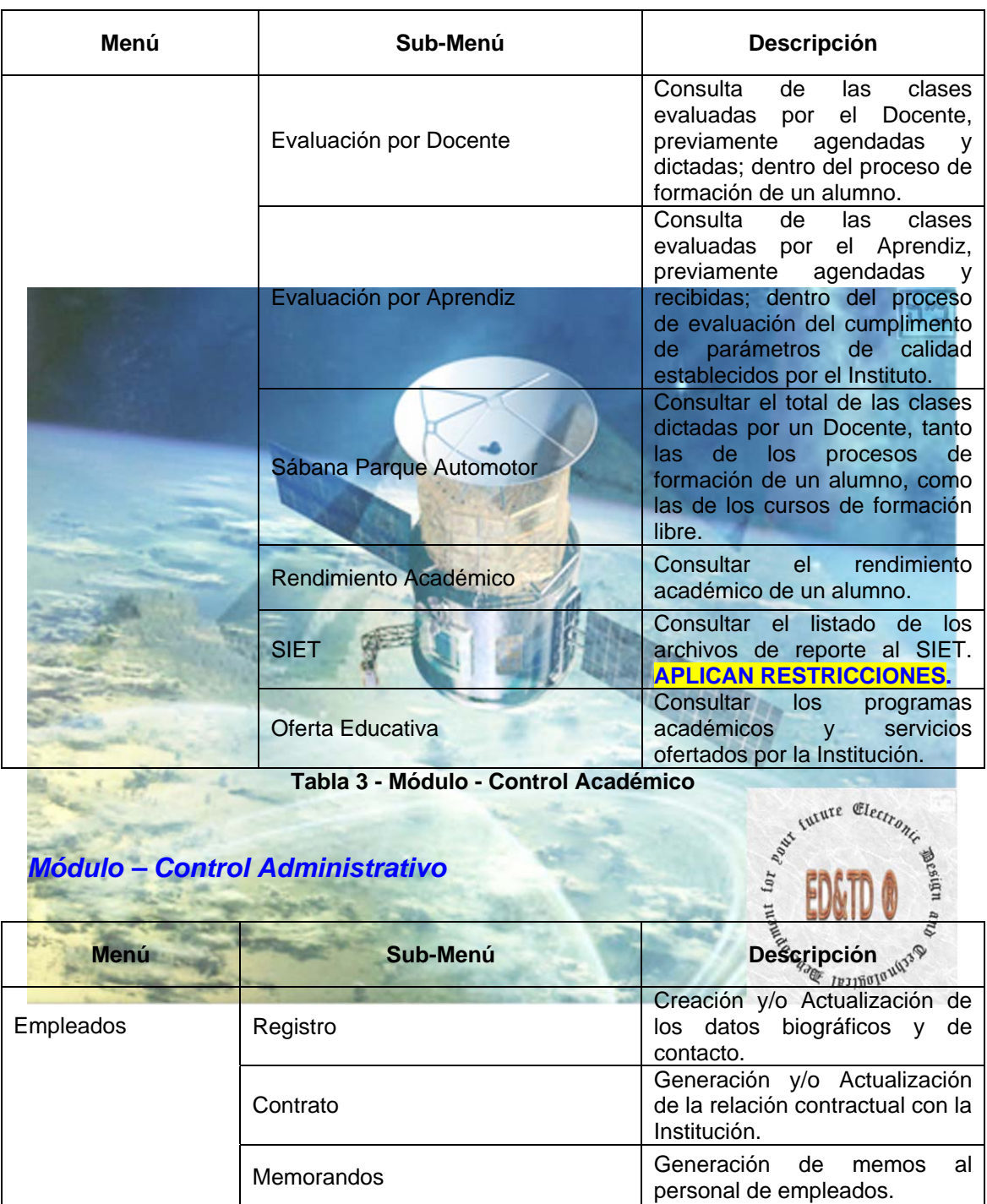

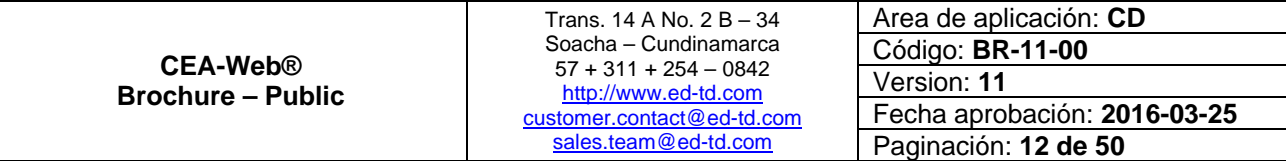

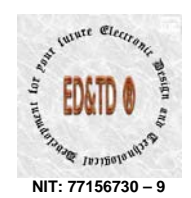

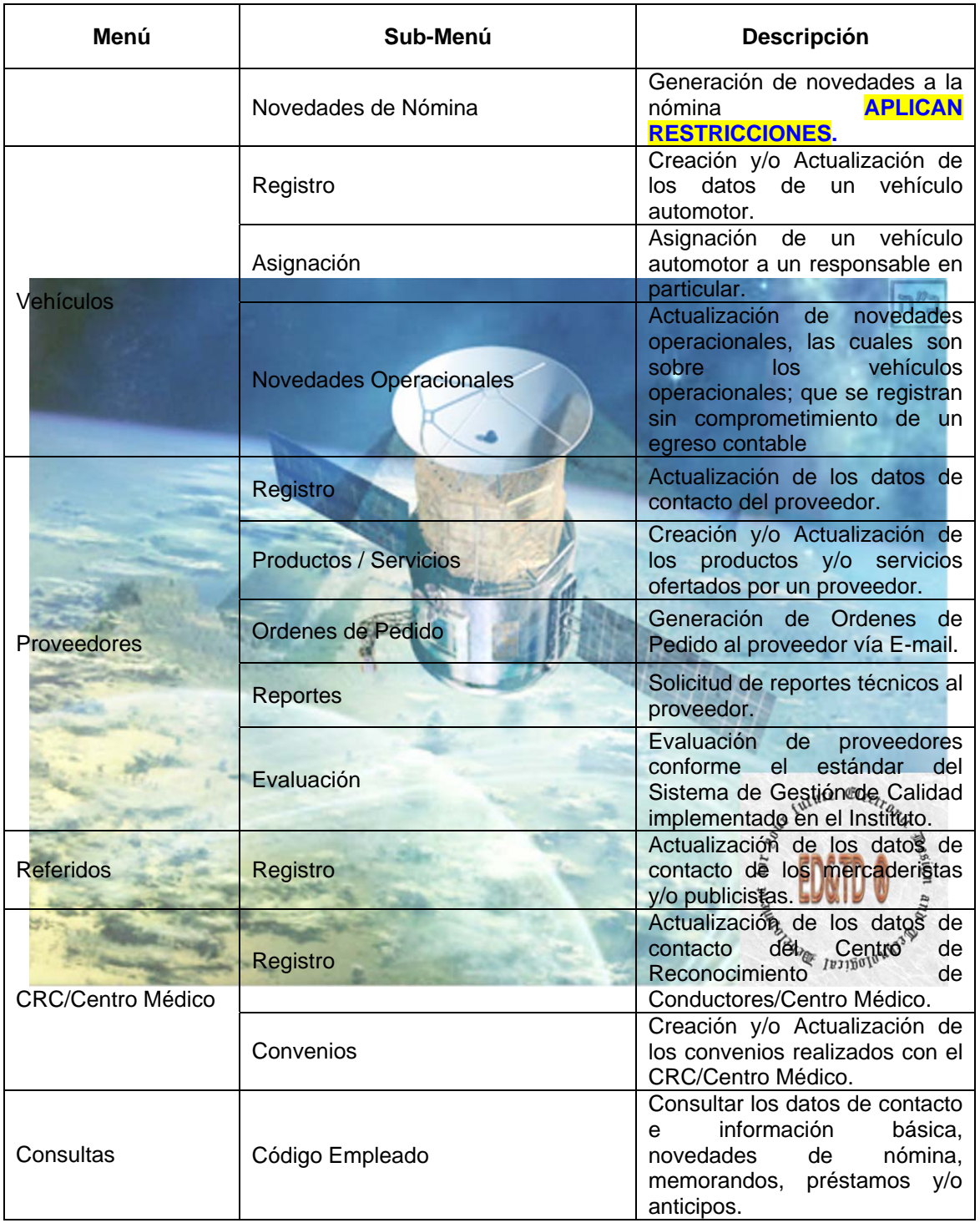

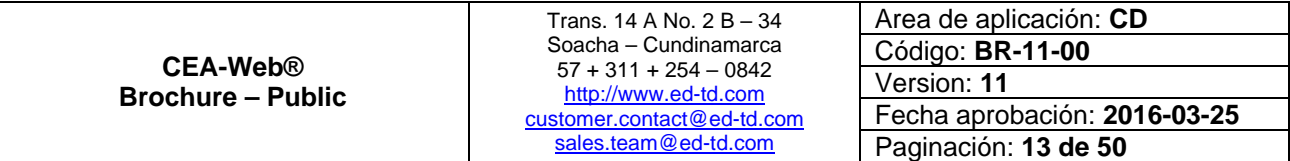

<span id="page-13-0"></span>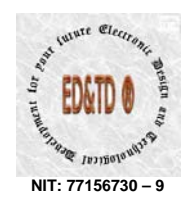

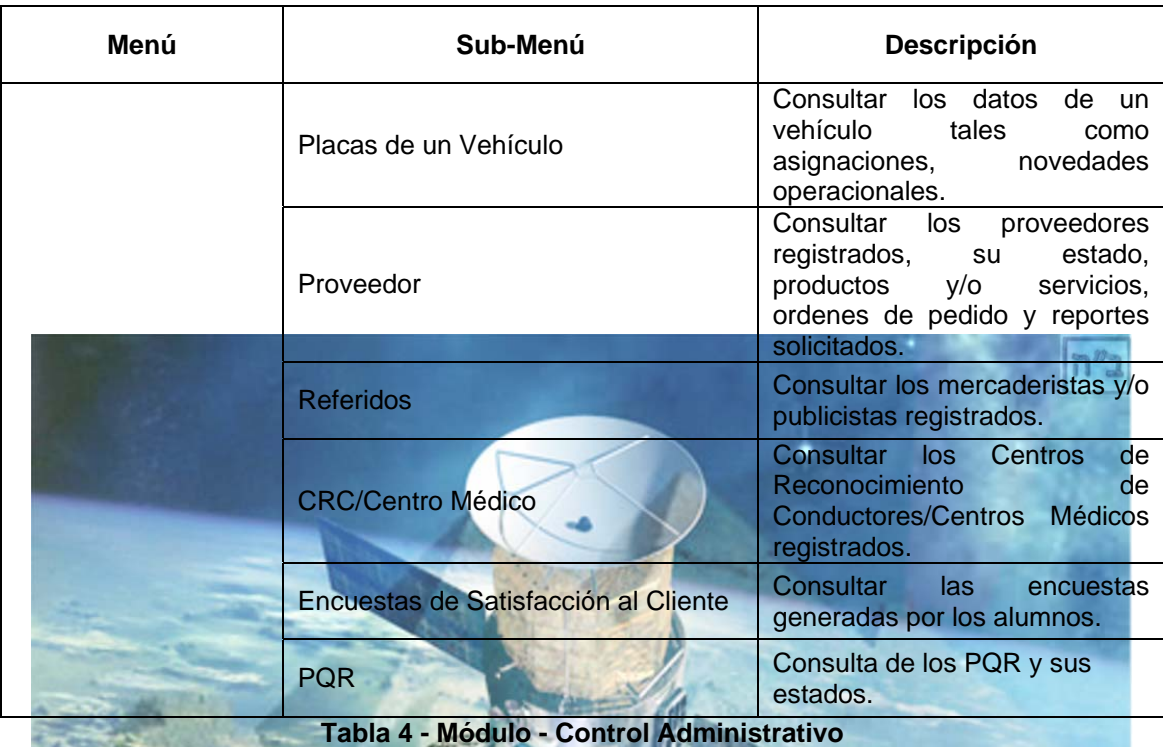

## *Módulo – Control Contable*

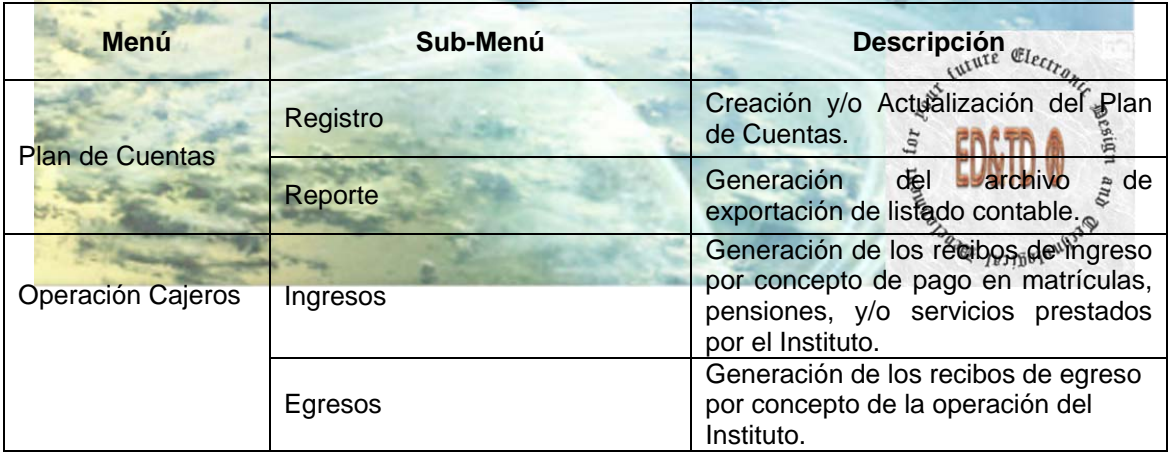

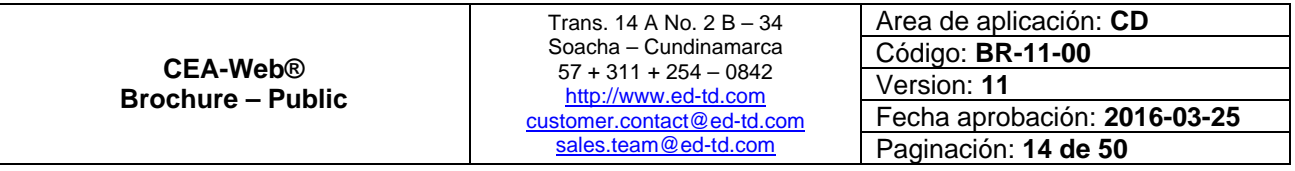

<span id="page-14-0"></span>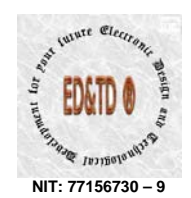

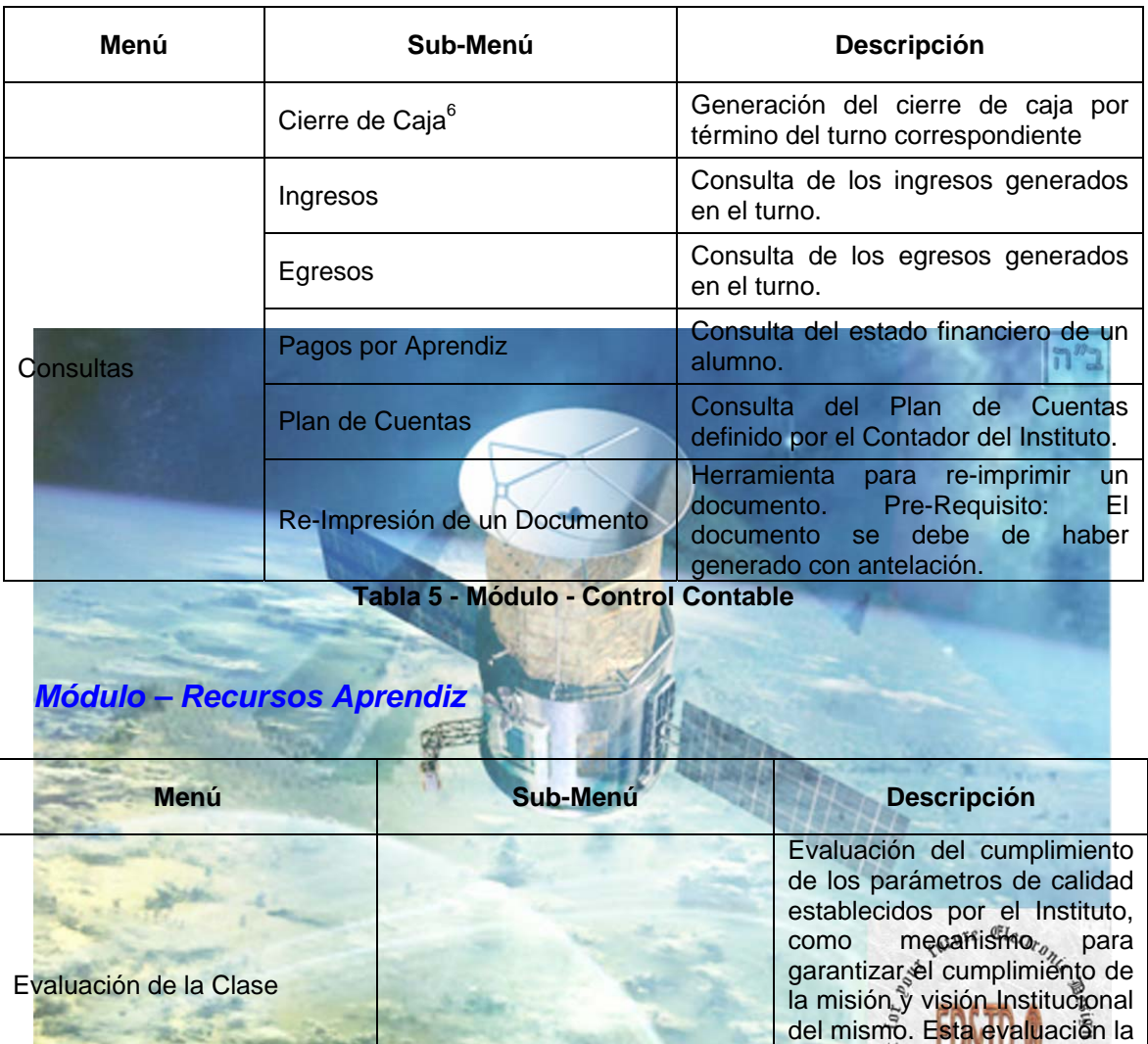

<span id="page-14-1"></span> 6 Con reporte a dos de las cuentas de correo electrónico corporativo en el momento en que el Cajero(a) efectué el correspondiente arqueo de caja.

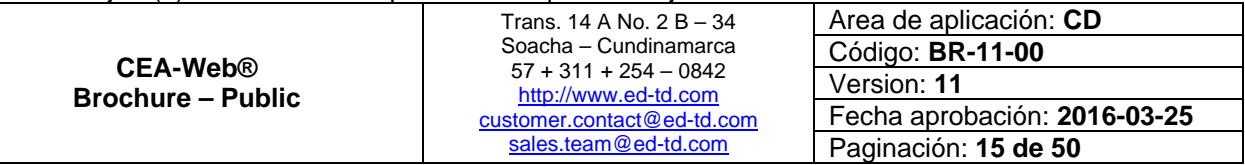

 $n<sup>n</sup>2$ 

realiza el Alumno tanto al Docente como a la Logística y Administración del Instituto.

<span id="page-15-0"></span>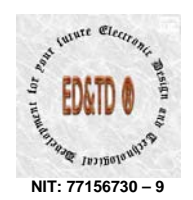

**Menú Sub-Menú Descripción** Acceso a tres (03) pruebas con preguntas del módulo teórico y práctico-taller para los programas académicos basados en el Dcto 1500 de Teóricos 2009 y norma(s) complementaria(s). Pre-**Simuladores** Requisito: Solicitar el PIN- $PE<sup>7</sup>$  en la secretaria académica. Acceso a un simulador de realidad virtual para la Prácticos - Simulador Practico conducción de un vehículo IES® automor. **APLICAN RESTRICCIONES.** Acceso a la plataforma de educación virtual - Virtual Schoolroom ® - como Aula Virtual - Virtual metodología de apoyo al Schoolroom® proceso formativo de un alumno. **APLICAN RESTRICCIONES.** Rendimiento Académico Consultar del rendimiento académico Consulta de agendamiento a clase práctica en vehículo **Agendamiento** automotor y/o asignación de grupo. nture Electr Clase Práctica **Agendar clase práctica** en vehículo automotor. CEA-Web® Diligenciar la encuesta<sup>3</sup> de Encuesta de Satisfacción al satisfacción al cliente. **Cliente** PQR Peticiones, <sup>qu</sup>e<sub>r respectively and property of the property of the property of the property of the property of the set of the property of the property of the property of the property of the set of the property of the</sub> reclamos. Actualizar los datos Actualización de datos biográficos y/o de contacto del alumno.

**Tabla 6 - Módulo - Recursos Aprendiz** 

<span id="page-15-1"></span>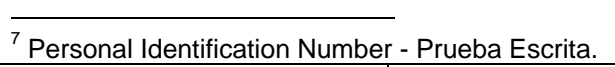

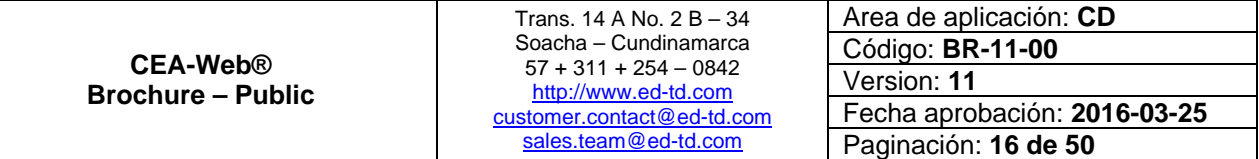

 $n<sup>n</sup>2$ 

<span id="page-16-0"></span>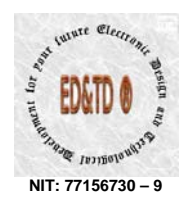

### *Módulo – Administración y Gestión*

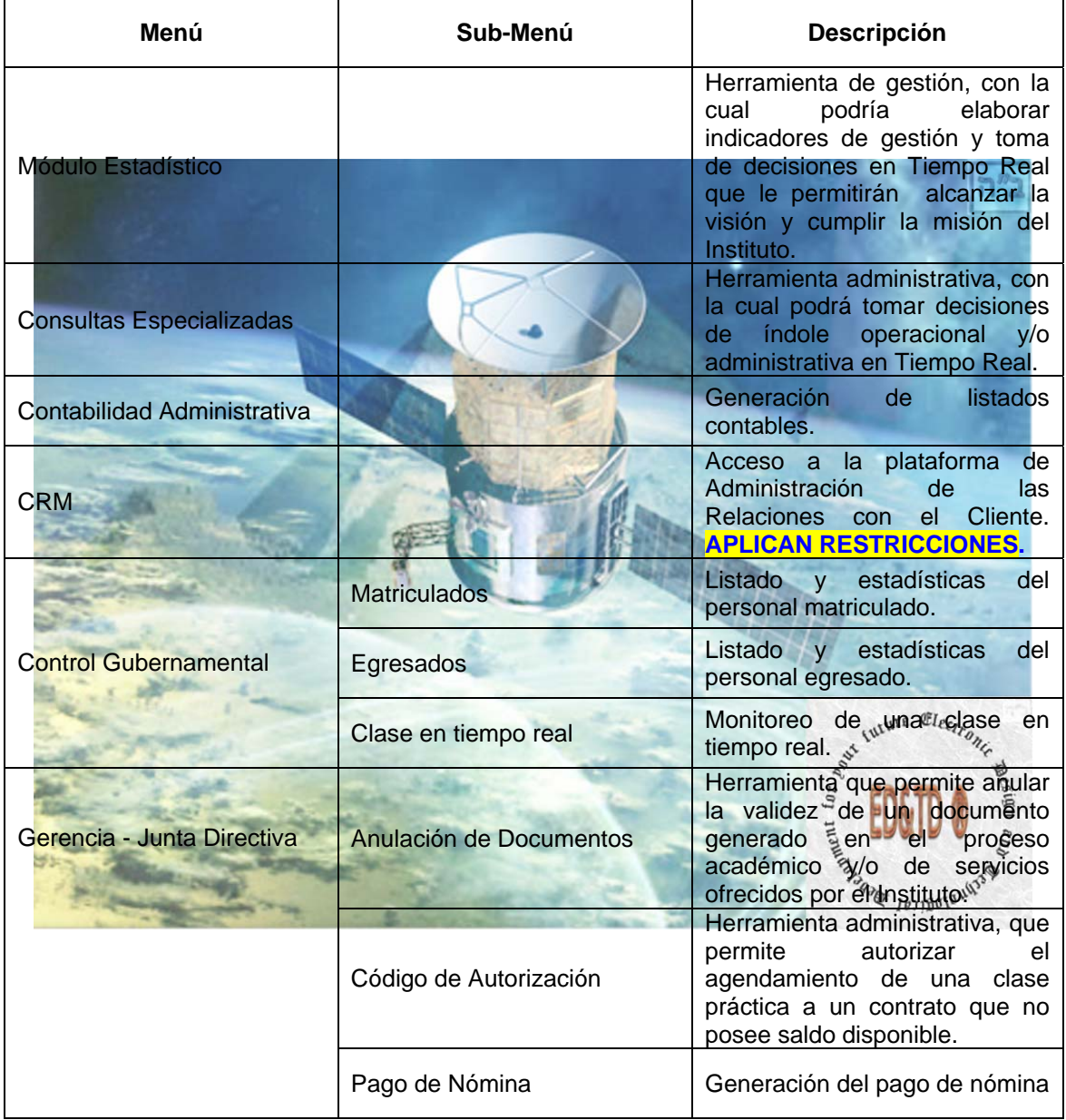

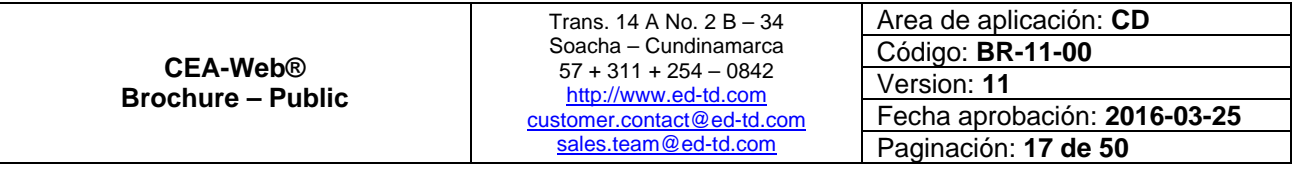

<span id="page-17-0"></span>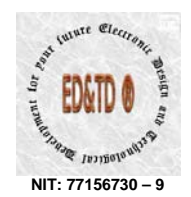

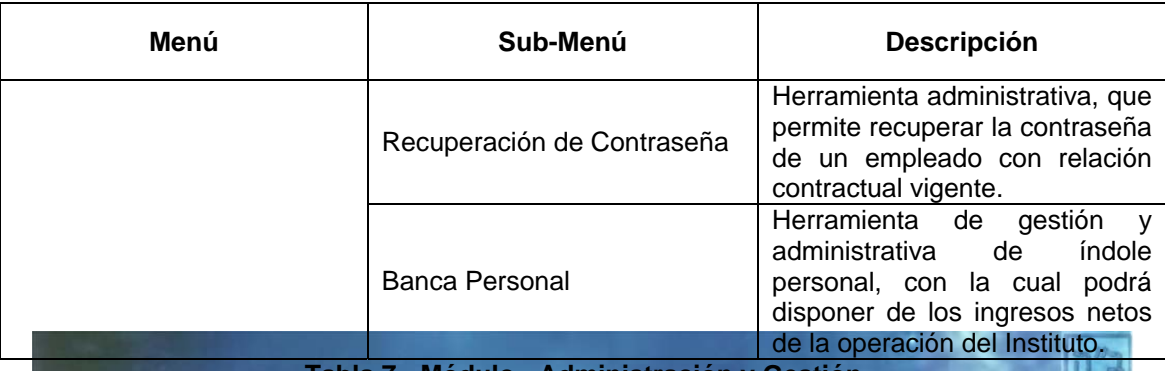

**Administr** 

#### **S** Funcionales

- **CEA-Web® Version ZXY Full Version ERP** como software de gestión, garantiza el cumplimiento de los *Requerimientos exigidos en el numeral 4.2.2. de la Resolución No. 003245 del 21 de Julio de 2009*, a saber:
	- o Controlar la vigencia de la licencia de funcionamiento, del registro de los programas, de los documentos que soportan la operación del centro de enseñanza, de los vehículos, y la licencia de los instructores, la utilización del área autorizada para la capacitación en el porcentaje mínimo establecido.
		- Controlar la vigencia del certificado de calidad expedido por la entidad certificadora, garantizando que no se preste servicio sino se cuenta con la certificación vigente. Se generará las alarmas para los estados de suspendido y cancelado y para los casos donde la certificación quede pendiente para acción de mejora o levantamiento de no conformidades.
	- o Controlar la realización de las evaluaciones y sus resultados.
	- o Validar el registro de las participaciones en el proceso de capacitación.
	- o Controlar la asistencia a la capacitación de los instructores y de los aspirantes.
	- o Validad la identidad de los participantes en el proceso de capacitación.
	- o Validar que la prestación del servicio se realice desde el sitio autorizado por el Ministerio de Transporte.

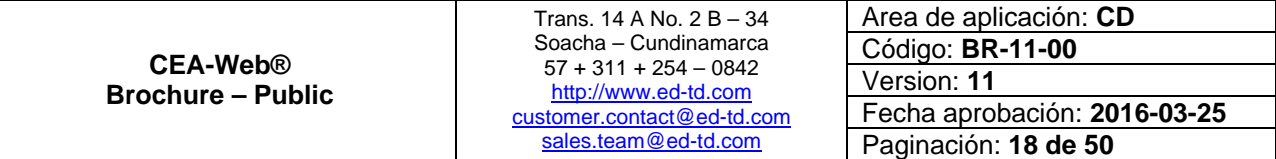

 $|n^2|$ 

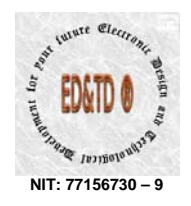

 $|n^2|$ 

- o Controlar el cumplimiento del cronograma y del programa de capacitación en cuanto a las prácticas obligatorias y su duración.
- o Controlar que la expedición de las certificaciones de aptitud para conducir, se realice de acuerdo con la capacidad con la que cuenta cada Centro de Enseñanza Automovilística.
- o Validar la información que será registrado al RUNT.
- **CEA-Web® Version ZXY Full Version ERP**, garantiza una estructura documentada que protege la imparcialidad de las Operaciones realizadas en el Centro de Enseñanza Automovilística. (*Requerimiento exigido en el numeral 4.2.2. de la Resolución No. 003245 del 21 de Julio de 2009*).

**ion ZXY – Full Version – ERP**, facilita el control en el desarrollo de los programas, teniendo en cuenta el lapso máximo de tiempo fijado para formar y certificar a un conductor el cual no puede ser mayor a tres (03) meses. De igual forma, administra el porcentaje de tiempo requerido para que el alumno adquiera las destrezas necesarias para poder certificarse. (*Requerimiento exigido en el artículo 7 del Decreto 1500 del 29 de Abril de 2009*).

**CEA-Web® Version ZXY – Full Version – ERP**, administra conforme los porcentajes indicados por cada grupo, el número de preguntas que se le puede hacer a un alumno en el proceso de evaluación teórico. (*Requerimiento exigido en el literal a de la Resolución No. 1600 del 27 de Junio de 2005*).

**CEA-Web® Version ZXY – Full Version – ERP**, provee el Sistema de Registro que permite confirmar el estado de una persona formada y certificada, demostrando que los procesos de formación y certificación se han cumplido eficazmente. Dando fe de la asistencia a la capacitación, cumplimiento de la intensidad horaria teórica, de tallêr y práctica. (*Requerimiento exigido en el numeral 4.5.1. de la Resolución No. 003245 del 21 de Julio de 2009*).

**CEA-Web® Version ZXY – Full Version – ERP**, administra para el caso de los Instructores, el número de horas de clase dictadas por cada uno de ellos y la vitualla de control de servicio de los vehículos involucrados en el proceso de formación y certificación a conductores. (*Requerimiento exigido en el numeral 4.5.1. de la Resolución No. 003245 del 21 de Julio de 2009*).

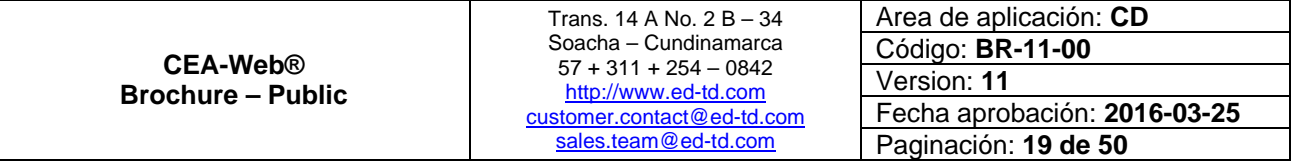

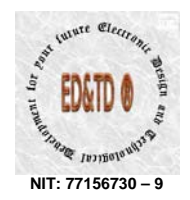

ב"ה

 $(187)$ **CEA-Web® Version ZXY – Full Version – ERP**, permite identificar, gestionar y disponer de manera integra los registros involucrados en el proceso de formación y certificación; garantizando la confidencialidad de la información. (*Requerimiento exigido en el numeral 4.5.2. y 4.6 de la Resolución No. 003245 del 21 de Julio de 2009*).

**CEA-Web® Version ZXY – Full Version – ERP**, como mecanismo de sistematización del proceso de formación y certificación a conductores, lleva numeración consecutiva sobre cada uno de los reportes, contratos y/o recibos generados por el sistema desde el inicio de su operación. (*Requerimiento exigido en el numeral 4.5.3. de la Resolución No. 003245 del 21 de Julio de 2009*).

**ZXY – Full Version – ERP**, provee un sistema de respaldo de la información, con replicación de la base de datos hasta por diez (10) años, mediante la implementación de un algoritmo diseñado para tal fin; el cual hace backup semanal – configuración por defecto<sup>89</sup> (*Requerimiento exigido en el numeral 4.5.2. de la Resolución No. 003245 del 21 de Julio de 2009*).

**CEA-Web® Version ZXY – Full Version – ERP**, implementa nivel de seguridad C1 en cuanto a Seguridad Lógica se refiere, garantizando de esta manera que los exámenes y elementos relacionados al proceso de formación y certificación a conductores se mantiene en un entorno seguro, protegiendo de esta forma la confidencialidad de mencionados elementos a lo largo de su vida útil. (*Requerimiento exigido en el numeral 4.7. de la Resolución No. 003245 del 21 de Julio de 2009*).

**CEA-Web® Version ZXY – Full Version – ERP, se integra como** elemento esencial al sistema de gestión (*norma ISO 9001*) que debe implementar el Centro de Enseñanza Automovilística. (*Requerimiento exigido en el numeral 4.4. de la Resolución No. 003245 del 21 de Julio de 2009*).

<span id="page-19-1"></span><sup>9</sup> El sistema de respaldo esta configurado por defecto a N+0, siendo N el equipo principal el cual reside en las instalaciones que el cliente indique al momento de la instalación. Solo en los casos donde opere un Contrato de Soporte Técnico y/o una Garantía suscrita entre el Cliente y Electronic Design and Technological Development for your future - ED&TD® operara el sistema N+3, en cuyo caso el backup de la base de datos se replicara a todas las maquinas que conforman este sistema.

| CEA-Web®<br><b>Brochure – Public</b> | Trans. 14 A No. 2 B - 34<br>Soacha - Cundinamarca<br>$57 + 311 + 254 - 0842$<br>http://www.ed-td.com<br>customer.contact@ed-td.com | Area de aplicación: CD       |
|--------------------------------------|----------------------------------------------------------------------------------------------------|------------------------------|
|                                      |                                                                                                    | Código: <b>BR-11-00</b>      |
|                                      |                                                                                                    | Version: 11                  |
|                                      |                                                                                                    | Fecha aprobación: 2016-03-25 |
|                                      | sales.team@ed-td.com                                                                                                    | Paginación: 20 de 50         |

<span id="page-19-0"></span><sup>-&</sup>lt;br>8 Esto significa que los backup de la base de datos quedaran residentes en el equipo principal, durante el tiempo antes descrito.

<span id="page-20-0"></span>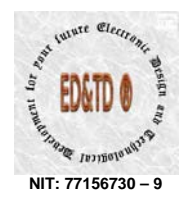

 $|n^{\prime\prime}$ 

CULTURE Electron

- **CEA-Web® Version ZXY Full Version ERP**, como herramienta computacional provee el control de concurrencia requerido a fin de que varios aspirantes dentro de la red puedan acceder a los recursos de la aplicación. (*Requerimiento derivado del exigido en el artículo 2. de la Resolución No. 005113 del 20 de Octubre de 2009*).
- **CEA-Web® Version ZXY Full Version ERP**, como herramienta computacional es el instrumento con el que se registra, autentica y valida la identificación y presencia de los aspirantes a conductor, de los conductores infractores y de los instructores que participan en el proceso de formación teórica y práctica para la expedición de los certificados de aptitud en conducción y quienes desarrollen la capacitación en reeducación, realizando de esta manera la vigilancia y control de forma preventiva, protegiendo al usuario de falsificaciones. (*Requerimiento exigido en el artículo 2. de la Resolución No. 005790 del 12 de Febrero de 2016*).
- **CEA-Web® Version ZXY Full Version ERP**, se integra a cualquier otra solución diseñada y/o desarrollada por Electronic Design and Technological Development for your future - ED&TD ® como mecanismo para la sistematización y/o automatización de todo el proceso de formación y certificación a conductores, abarcado desde el cableado estructurado hasta los sistemas robóticos de monitoreo en línea y controles de acceso y visitantes.

#### **Complementos de Integración**

Los complementos de integración se definen como los dispositivos que hacen que **CEA-Web®** cumplimente las funcionalidades requeridas en la Resolución No. 5790 de 12-FEB-2016.

Es importante resaltar que estos dispositivos se conectan y/o instalan en los vehículos de enseñanza, en las aulas de capacitación y la recepción del respectivo CEA o CIA según sea el caso.

Los complementos de integración que se indican a continuación aplican solamente a la versión **CEA-Web® Version ZXY – Full Version – ERP**. Otras Versiones deben de hacer upgrade<sup>10</sup> a esta versión:

<span id="page-20-1"></span><sup>10</sup> Actualización de versión

1

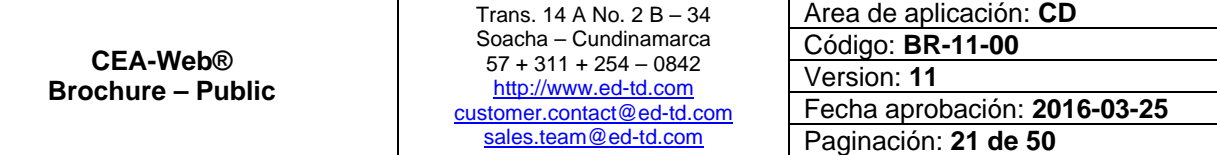

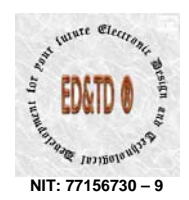

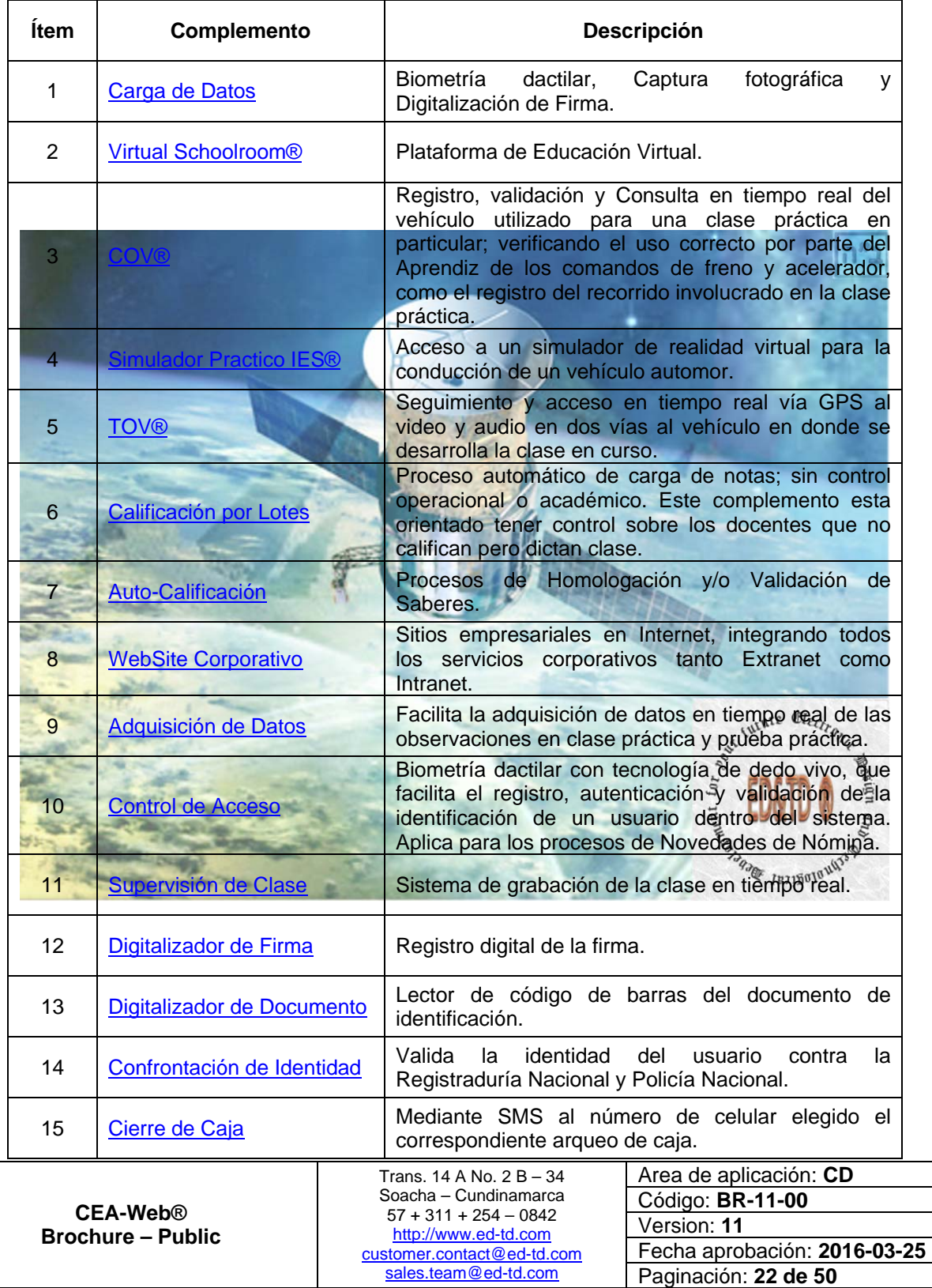

<span id="page-22-0"></span>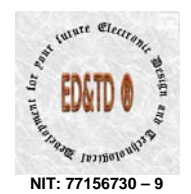

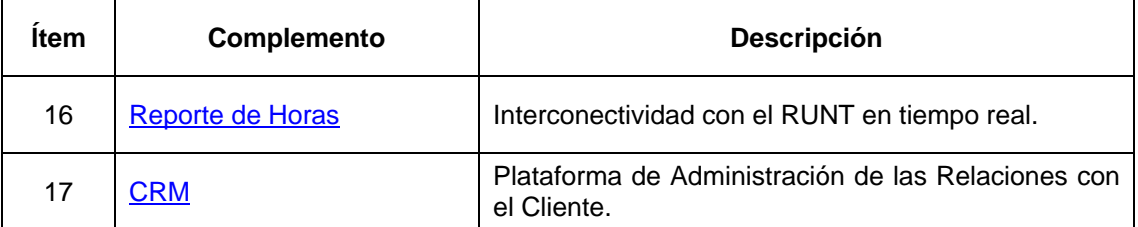

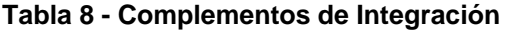

#### 1. *Carg Ca a de Datos*

Complemento de hardware and firmware que permite en cuanto a la carga de datos, la adquisición de la fotografía vía cámara con sensor digital de alta definición, que generan imágenes nítidas con alto grado de detalle; y la lectura de código de barras impreso en el documento de identificación del aprendiz vía lector bidimensional de código de barras. (*Requerimiento xigido en el numeral 5 y 6 del Artículo 3 de la Resolución No. 005790 del 12 e de FEB de 2016*). Consultar con el asesor las características, alcance y condiciones de este complemento.

#### *2. Virtual Schoolroom®*

*3. COV®* 

Plataforma de educación virtual (FTP – Online – Aula Virtual) que facilita los mecanismos de formación y evaluación conforme lo establecido en los numerales 6 - 7 del artículo 6 del Decreto 1500 del 29 de Abril de 2009. (*Requerimiento exigido en el numeral 4.3.1. de la Resolución No. 003245 del 21 de Julio de 2009*). Consultar con el asesor las características, alcance y condiciones de este complemento.

Online Vehicle) –, que permite registrar y validar en tiempo real que vehiculo fue utilizado para cada clase practica, verificar el uso correcto por parte del aprendiz de los comandos de freno y acelerador y el registro del recorrido involucrado en la clase practica; información que se graba en el sistema y se monitorea en un panel de control visual dentro del mismo con posibilidad de exportación a pantallas con tecnología HD. (*Requerimiento deducido de la* Complemento de hardware and firmware denominado – COV ® (Control

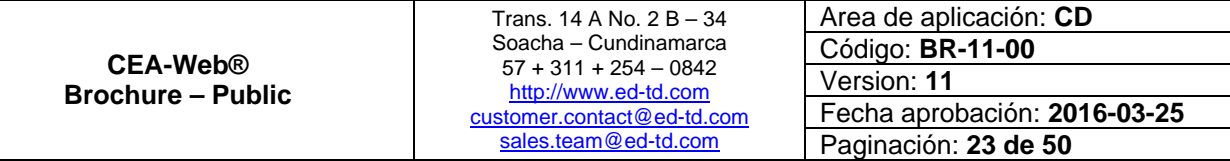

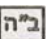

JaniBalang<sub>10</sub>

<span id="page-23-0"></span>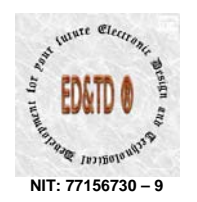

 $|n^2|$ 

 $\mathfrak{E}\mathfrak{l}_{\mathfrak{E}\mathfrak{C}\mathfrak{l}r_{\theta_{l}}}$ 

Luture

*implicación legal que se describe en el numeral 14 del Artículo 3 de la Resolución No. 005790 del 12 de FEB de 2016 y exigido en el artículo 7 del Decreto No. 1500 del 29 de Abril de 2009*). Consultar con el asesor las características, alcance y condiciones de este complemento.

#### *4. Simulador Practico IES®*

Permite adquirir y desarrollar las habilidades y/o destrezas propias para el dominio de un vehiculo automotor. Todas las simulaciones incluyen imágenes 100% de territorio colombiano. (*Requerimiento deducido Artículo 7 del Decreto 1500 de Abril 29 de 2009*). Consultar con el asesor las características, alcance y condiciones de este complemento.

*5. TOV®* 

Web, mapeando el vehículo en Google Map y/o Waze; acensando en tiempo real al video y al audio dentro del vehículo el cual es en dos vías; permitiendo ver así el desarrollo de la clase en curso. (*Requerimiento exigido en el 8 del Artículo 3 de la Resolución No. 005790 del 12 de FEB de numeral 1* Complemento de hardware and firmware denominado – TOV ® (Tracking Online Vehicle) –, que permite realizar en tiempo real el seguimiento GPS vía *2016*). Consultar con el asesor las características, alcance y condiciones de este complemento.

*6. Calificación por Lotes* 

Diseñado para aquellos Gerentes, que en su labor administrativa de control<sup>11</sup>; desean conocer de primera mano, si los docentes impartieron la clase práctica programada. Consultar con el asesor las características, alcance y condiciones de este complemento.

<span id="page-23-1"></span><sup>11</sup> Las labores administrativas de control, son actividades ciento por ciento operativas.

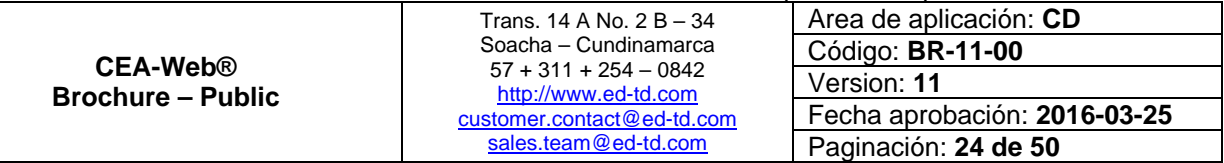

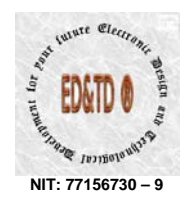

#### *7. Auto-Calificación*

Genera en tiempo real los datos evaluativos para un proceso de homologación y/o validación de saberes. *Opción n[o12](#page-24-0) contemplada en el Decreto 1500 de 2009 y reglamentación complementaria*; pero, que en la vida real es inherente al proceso de certificación de conocimiento de un ciudadano que desea adquirir la licencia de conducción y manifiesta conocer las técnicas de conducción requeridas para tal fin. Consultar con el asesor las características, alcance y condiciones de este complemento.

#### *8. WebSite Corporativo*

Diseñado para integrar los servicios corporativos tanto de la Intranet, Extranet e Internet. Consultar con el asesor las características, alcance y condiciones de este complemento.

#### *9. Adquisición de Datos*

Complemento de hardware, software y firmware que facilita la adquisición de datos en cuanto a la prueba práctica y teórica se refiere en los términos señalados por la normatividad vigente. (*Requerimiento exigido en el Artículo 9, 10 y 13 de la Resolución No. ¿? del ¿? de ¿? de ¿?*). Consultar con el asesor las características, alcance y condiciones de este complemento.

Y durante el desarrollo de la clase permite el ingreso de las observaciones en tiempo real por parte del instructor de práctica en los términos señalados por la normatividad vigente. (*Requerimiento exigido en el artículo 7 del Decreto No. 1500 del 29 de Abril de 2009*). Consultar con el asesor las características, alcance y condiciones de este complemento.

<span id="page-24-0"></span> $12$  La validación y/o homologación del conocimiento no esta contemplado en el Decreto 1500 de 2009, ni en la reglamentación que lo complementa; pero es inherente a los procesos de formación académica bien sea técnica, tecnológica y/o profesional. Este procedimiento busca convalidar el nivel de destreza, experticia y holgura que pueda poseer una persona sobre un area del conocimiento en particular. ¿Quien convalida?, los Institutos de Educación para el Trabajo y Desarrollo Humano.

|  | Trans. 14 A No. 2 B - 34                    | Area de aplicación: CD                                                   |                              |
|--|---------------------------------------------|--------------------------------------------------------------------------|------------------------------|
|  | <b>CEA-Web®</b><br><b>Brochure – Public</b> | Soacha – Cundinamarca<br>$57 + 311 + 254 - 0842$<br>http://www.ed-td.com | Código: BR-11-00             |
|  |                                             |                                                                          | Version: 11                  |
|  |                                             | customer.contact@ed-td.com                                               | Fecha aprobación: 2016-03-25 |
|  |                                             | sales.team@ed-td.com                                                     | Paginación: 25 de 50         |

ב"ה

<span id="page-25-0"></span>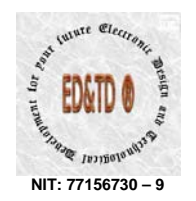

#### *10. Control de Acceso*

Facilita el registro, autenticación y validación de la identificación del usuario dentro del sistema mediante la implementación de un lector biométrico de huella con funcionalidad de dedo vivo. (*Requerimiento exigido en el numeral 8 del Artículo 3 de la Resolución No. 005790 del 12 de FEB de 2016*). Consultar con el asesor las características, alcance y condiciones de este complemento.

Permite alimentar la información requerida para los diferentes procesos que facilitan la generación de las novedades de nómina y su correspondiente ago. (*Requerimiento exigido por una aplicación ERP*). pago. (F

#### *1. Supervisión de Clase 1*

grabar todas las validaciones realizadas y controlar el tiempo de capacitación, donde la hora académica en conducción será como mínimo del Complemento de hardware and firmware que permite registrar, enviar y tiempo establecido en las normas que regulan la materia.

Este complemento permite grabar cada hora de instrucción tanto práctica como teórica y de taller para ser retransmitida al CEA y grabada dentro del sistema mediante la implementación de cámaras con alto grado de detalle que generen imágenes nítidas. (*Requerimiento exigido en el numeral 13 del Artículo 3 de la Resolución No. 005790 del 12 de FEB de 2016*). Consultar con el asesor las características, alcance y condiciones de este complemento.

*12. Digitalizador de Firma* 

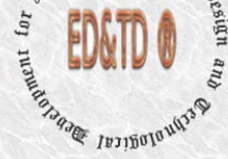

Facilita el registro de la firma del usuario mediante la implementación de un dispositivo digitalizador de firmas. (Requerimiento exigido en el numeral 7 del *Artículo 3 de la Resolución No. 005790 del 12 de FEB de 2016*). Consultar con el asesor las características, alcance y condiciones de este complemento.

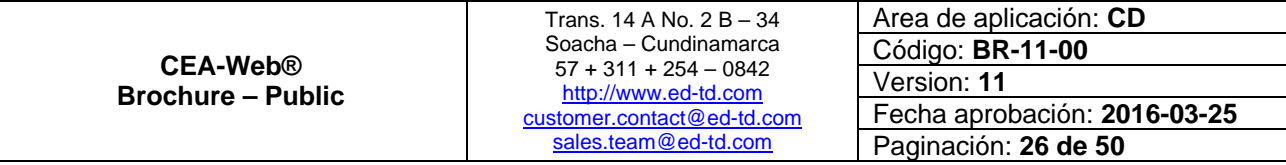

 $|n^2|$ 

<span id="page-26-0"></span>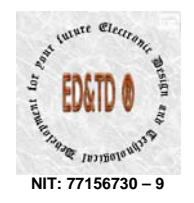

#### *13. Digitalizador de Documento*

Complemento de hardware y firmware que facilita la carga de la información registrada en la cédula de ciudadanía en su código de barras, mediante un lector digital diseñado para tal fin. (*Requerimiento exigido en el numeral 5 del Artículo 3 de la Resolución No. 005790 del 12 de FEB de 2016*). Consultar con el asesor las características, alcance y condiciones de este complemento.

#### *14. Confrontación de Identidad*

Permite la confrontación automática de identidad de las personas que adelanten trámites de licencia de conducción mediante tecnología biométrica, *3 de la Resolución*  confrontación que se hará con la base de datos de huellas digitales de la Registraduría Nacional del Estado Civil y otras entidades como el DAS. (*Requerimiento derivado del exigido en el numeral 4.7. de la Resolución No. 003245 del 21 de Julio de 2009 y el numeral 5 del Artículo No. 005790 Del 12 de FEB de 2016*). Consultar con el asesor las características, alcance y condiciones de este complemento.

#### *15. Cierre de Caja*

uture Electro. Informa mediante SMS al número celular elegido el correspondiente Arqueo de Caja. (*Requerimiento exigido por una aplicación ERP*). Consultar con el asesor las características, alcance y condiciones de este complemento.

#### *6. Reporte de Horas 1*

conforme Decreto 1500 y normatividad reglamentaria. b) Reglamente el uso de mencionado complemento. (*Requerimiento exigido en el numeral 20 del*  Integra al aplicativo HQ-RUNT, el cual entrara en funcionamiento toda vez el MINTRANSPORTE; **a**) reporte el 100% del total de las Escuelas de Automovilismo como Centros de Enseñanza Automovilística – CEA's, *Artículo 3 de la Resolución No. 005790 del 12 de FEB de 2016*). Consultar

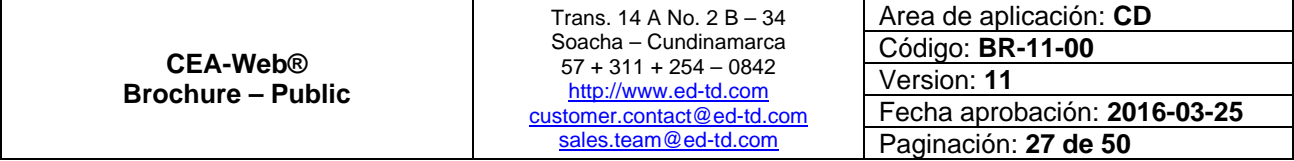

 $|n^{\prime\prime}$ 

date Inaigalang

<span id="page-27-0"></span>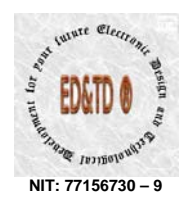

 $n<sup>n</sup>2$ 

CULTURE Electro

Angle Inalgebrance

con el asesor las características, alcance y condiciones de este complemento.

#### *17. CRM*

Plataforma de Administración de las Relaciones con el Cliente, con la cual podrá registrar todo el proceso de marketing realizado sobre sus potenciales clientes; con el objeto de mejorar sus procesos de mercadeo y fidelización de clientes. (*Requerimiento exigido por una aplicación CRM*). Consultar con el asesor las características, alcance y condiciones de este complemento.

#### **Algunas imágenes capturadas con el dispositivo TOV®**

Las imágenes mostradas a continuación fueron capturadas con NUESTRAS Cámaras las cuales permiten cumplir con el objetivo de la Resolución 005790 del 12-FEB-2016 y en los vehículos se implementa las validaciones requeridas por la Resolución en cuestión.

Se visualizan cuatro imágenes, a saber:

- Ilustración 3 Clase Práctica en Ciudad Ilustración 4 - Clase Práctica en Carretera
- Ilustración 5 Clase Práctica en Carretera
- 
- Ilustración 6 Clase Práctica en Carretera

Aprecie el nivel de detalle y calidad de cada una de las imágenes. Encontr que se ajusta a los lineamientos del Sistema de Control y Vigilancia

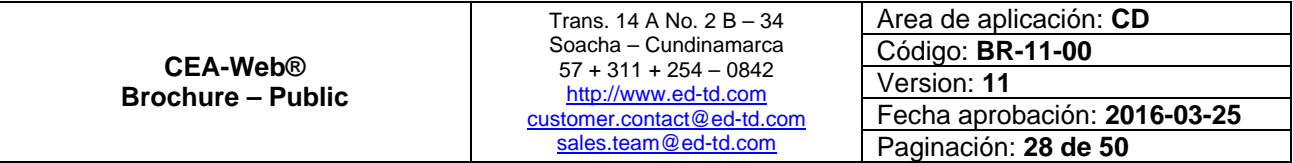

<span id="page-28-0"></span>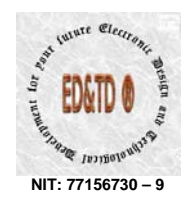

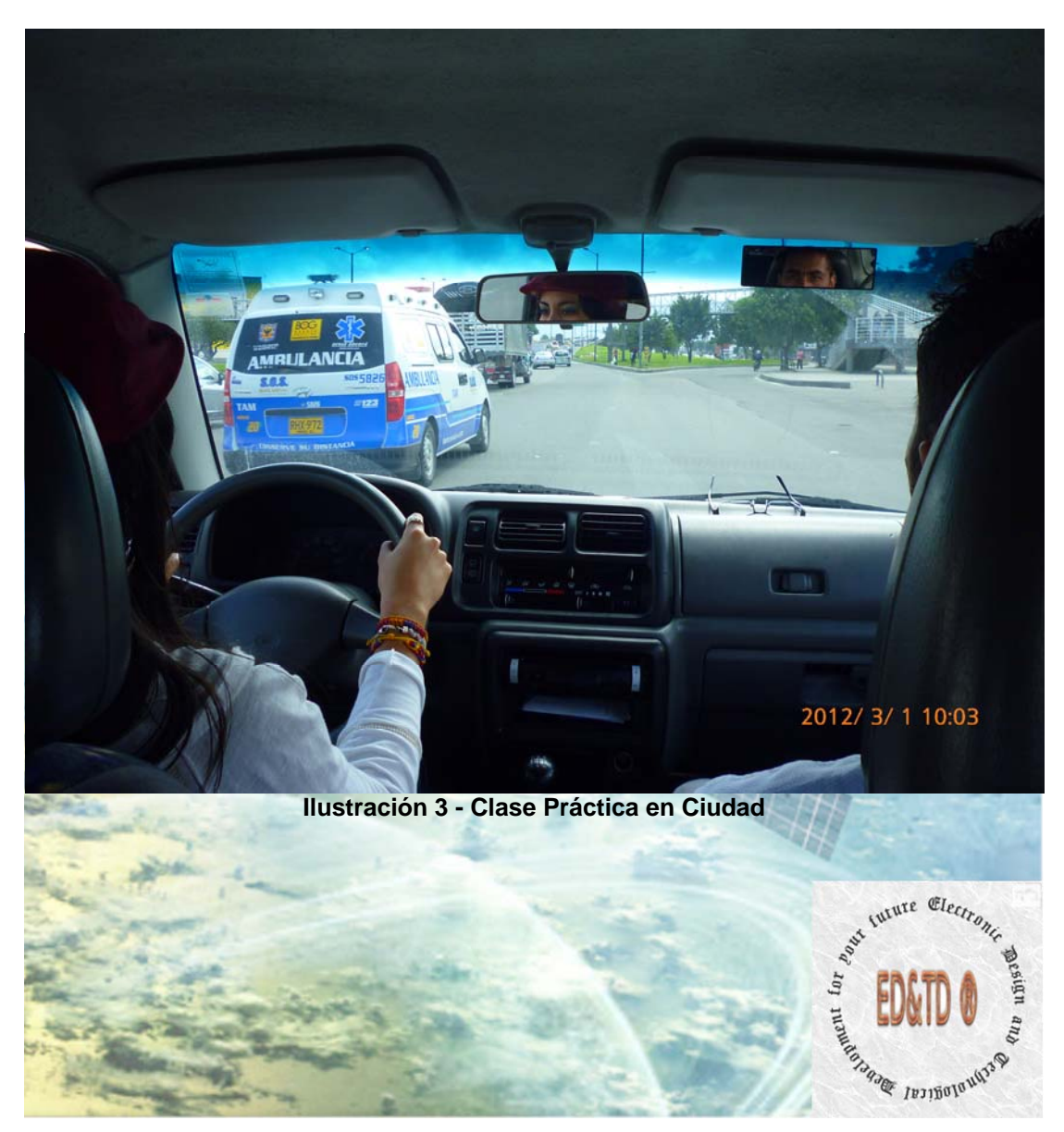

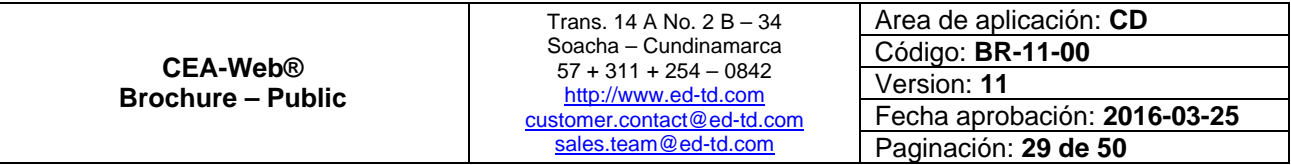

<span id="page-29-0"></span>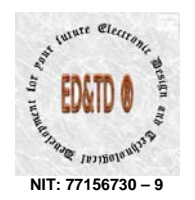

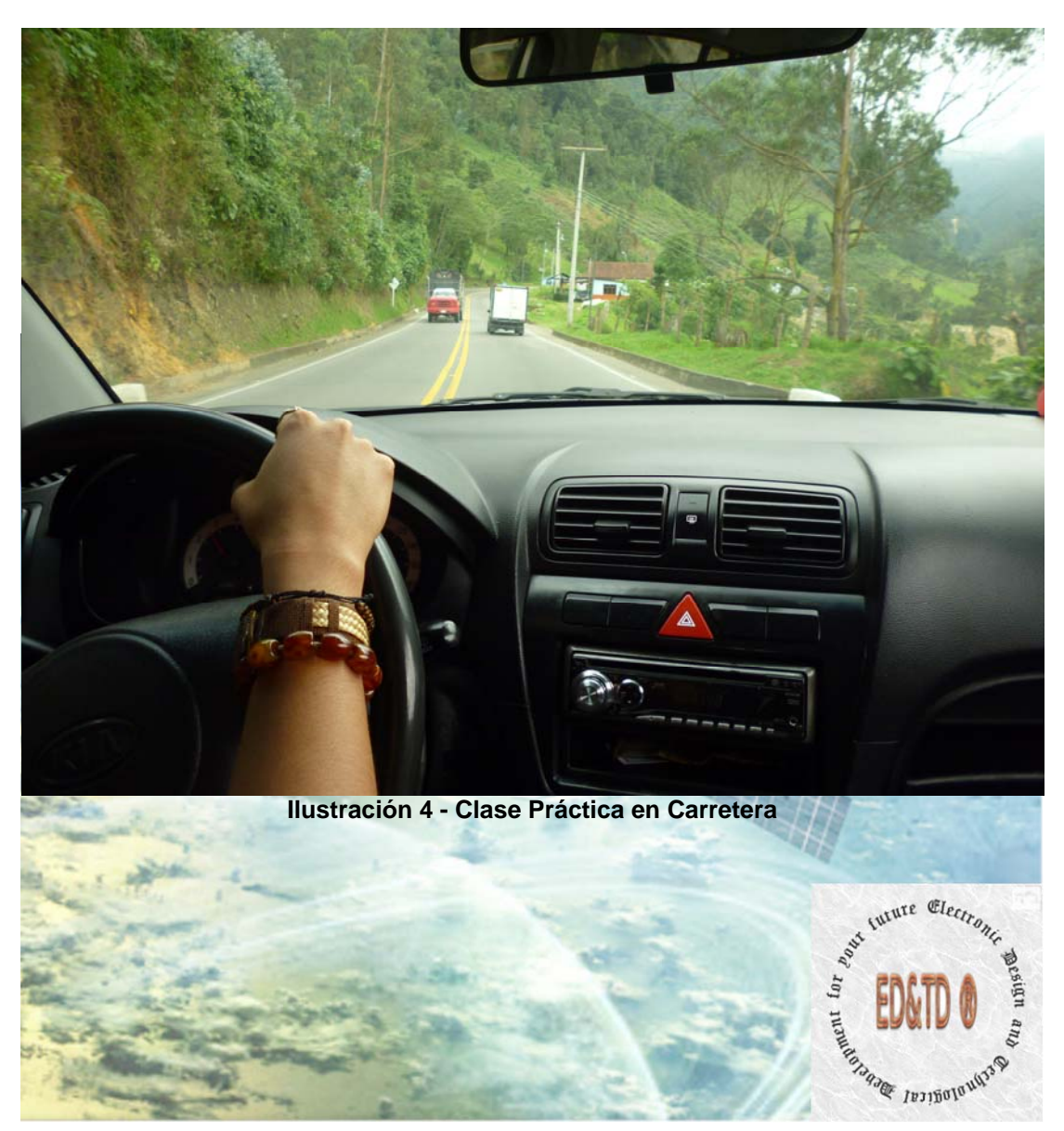

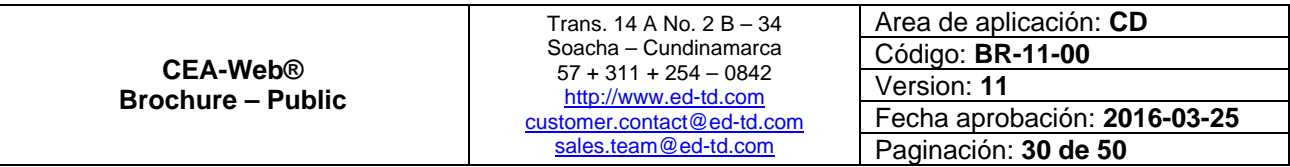

<span id="page-30-0"></span>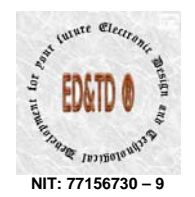

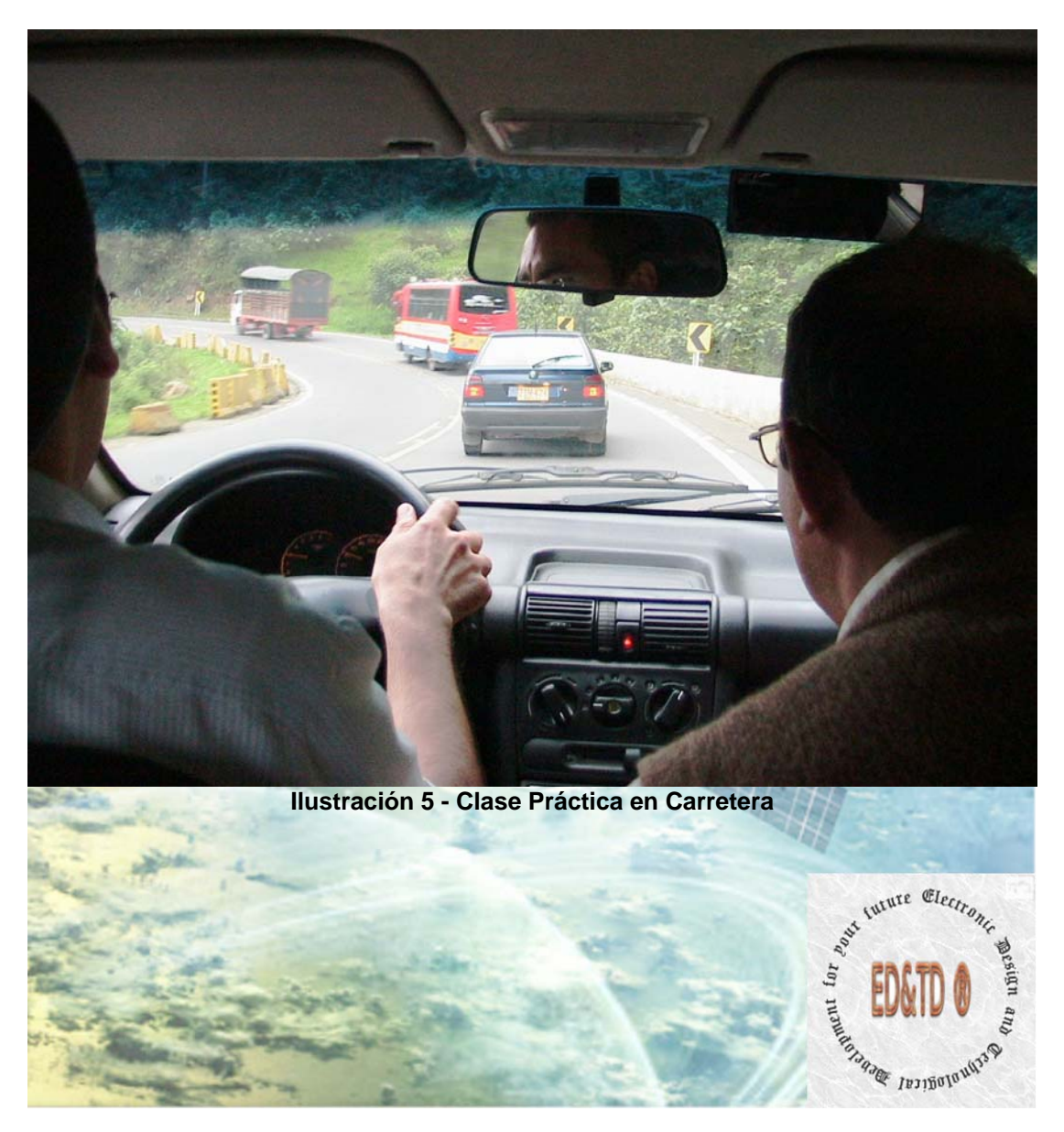

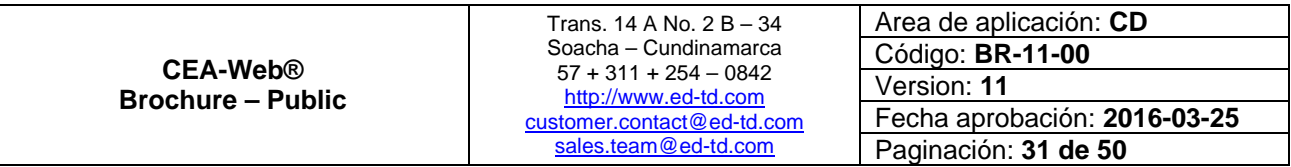

<span id="page-31-0"></span>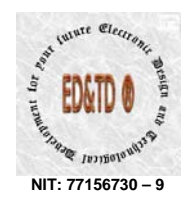

 $n^2$ 

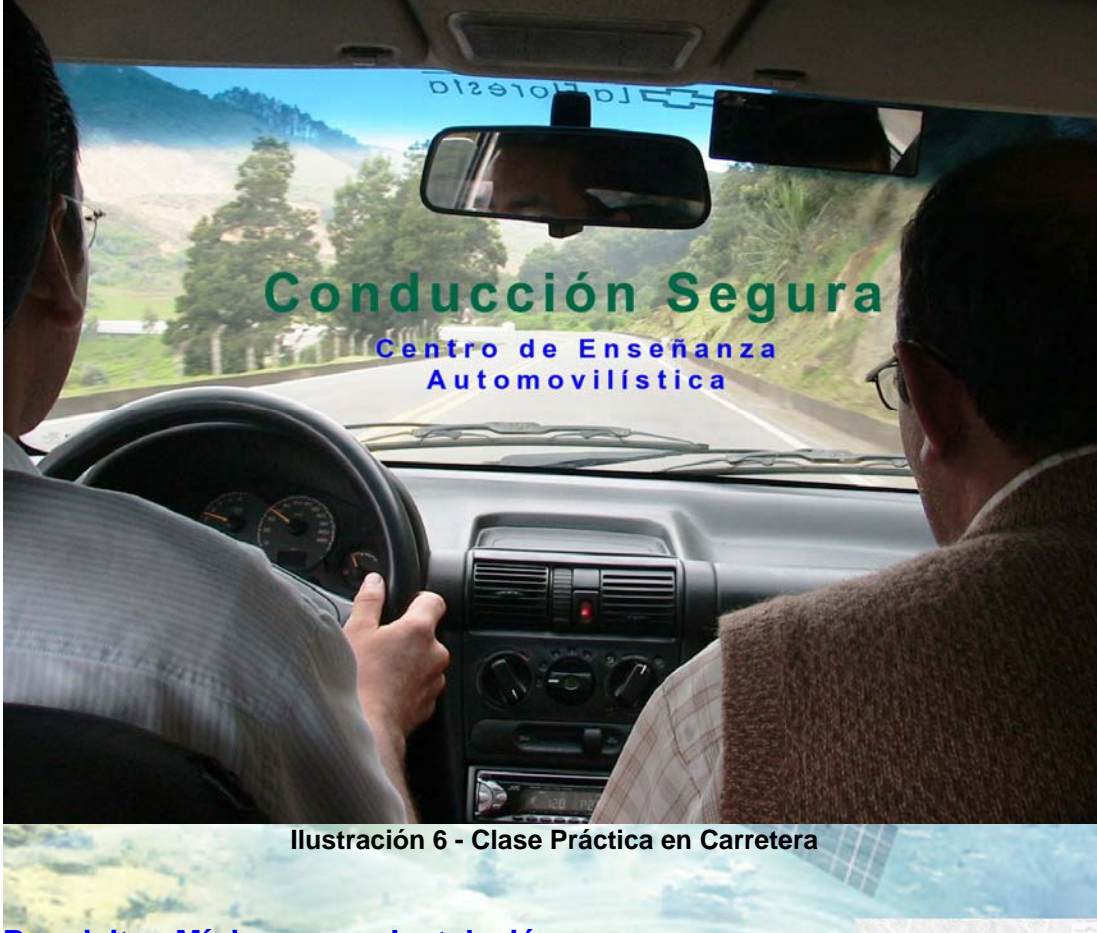

#### **Requisitos Mínimos para Instalación**

لاستان باستان باستان باستان باستان باستان باستان المستانية باستان المستانية باستان باستان باستان باستان باستان<br>Los Requisitos Mínimos que trata este brochure, **son asumidos en** totalidad por el Cliente, están agrupados en los ítems que se relacionan, a continuación: dale Inainalangi

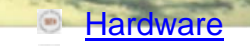

- **Software**
- **Browser Web**
- $\overline{\phantom{a}}$ **Conectividad**

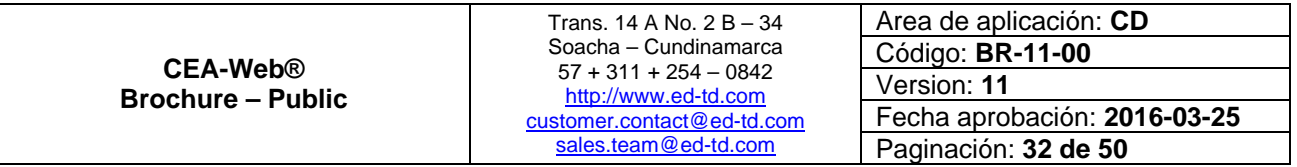

<span id="page-32-0"></span>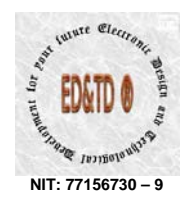

#### *Hardware*

#### $\begin{pmatrix} 1 & 0 \\ 0 & 1 \end{pmatrix}$ **Configuración Optima**

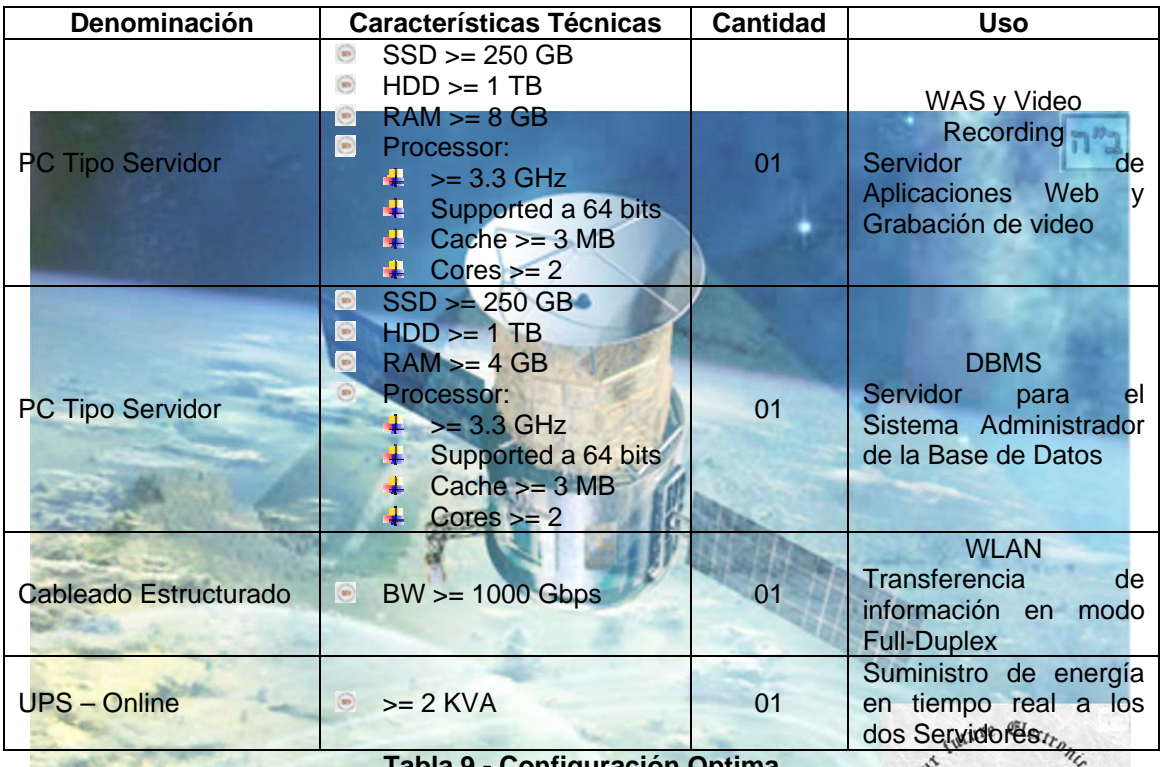

**Tabla 9 - Configuración Optima** 

Este tipo de configuración «optima» es la *recomendación ideal*, con la cual obtenemos la mayor funcionalidad y el mejor performance del aplicativo, garantizando un entorno de red optimizado por cuanto los servicios - WAS, Video Recording y DBMS – al estar independientes permiten administrar los tres puntos fundamentales en cualquier aplicación (*Web o Cliente/Servidor*):

- Alta Disponibilidad: Hace referencia a que un sistema debe estar funcionando las 7x24. Para ello se requiere el uso de técnicas tales como el balance de carga, la recuperación ante fallos (*failover*) y implementación de políticas de seguridad.
- $\circledcirc$ **Escalabilidad**: Capacidad para hacer crecer un sistema cuando se incrementa la carga de trabajo, para nuestro caso incremento en el número de peticiones. Tener presente que las máquinas tienen un límite de recursos y en consecuencia pueden servir solo a un número limitado de peticiones. De ahí la necesidad de incorporar nuevas máquinas para cada servicio conforme aumenta la demanda.

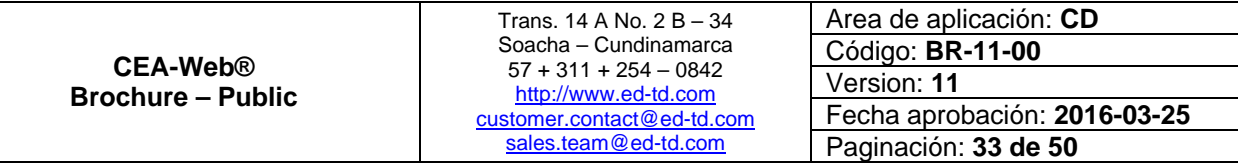

 $|n^{\prime\prime}$ 

<span id="page-33-0"></span>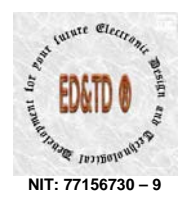

 $\circ$ **Mantenimiento**: Versatilidad a la hora de actualizar, depurar fallos y mantener un sistema. Una técnica para ello, es la construcción del dominio del negocio en unidades reusables y modulares.

#### **Configuración Funcional**<sup>[13](#page-33-1)</sup>  $\circ$

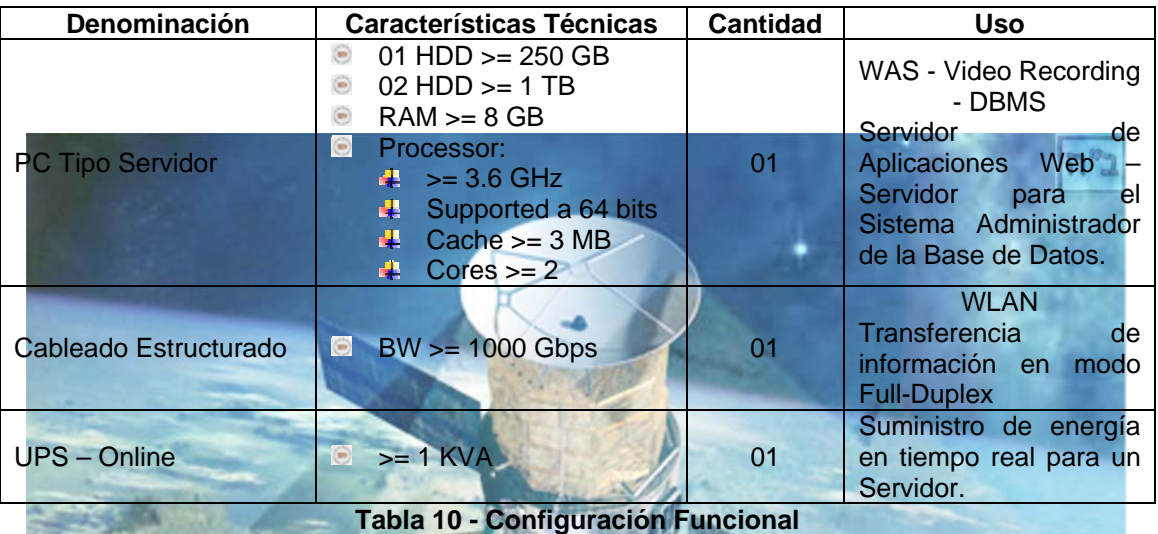

En este punto en particular Electronic Design and Technological Development for your future - CD&TDR esta en la capacidad de proveer los equipos de cualquiera de las configuraciones (funcional o optima) antes mencionados, de instalarlos y/o configurarlos; **previa neg ociación** tanto de los equipos como de los servicios de instalación y/o configuración asociados con los mismos.

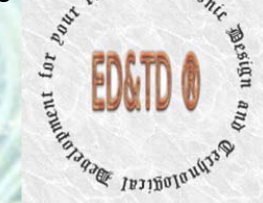

Es independiente del Sistema Operativo.

#### *Browser Web*

*Software* 

Optimizado para:  $\circledcirc$ 

<span id="page-33-1"></span> 13 Es la *recomendación por defecto*, con la cual se garantiza la operatividad, funcionabilidad y rendimiento del aplicativo, conforme los parámetros de diseño.

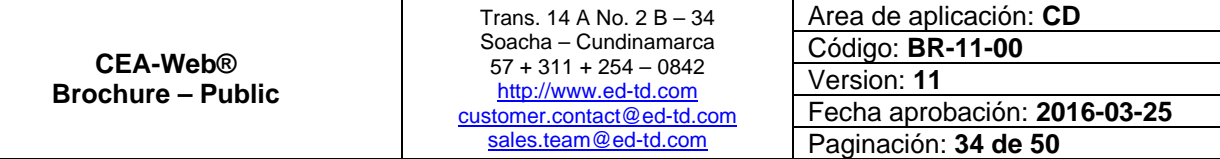

 $|n^{\prime\prime}$ 

<span id="page-34-0"></span>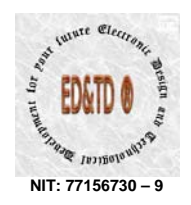

- o Mozilla Firefox $^{\circledR}$  3.0 o superior
- o Opera
- o Safari® 5.xx o superior
- o Google Chrome® 10 o superior
- o Nestcape<sup>®</sup> 9.xx o superior
- o Internet Explorer<sup>®</sup> 10 o superior
- Versiones anteriores a las mencionadas no se tiene soporte.
- Requiere que sea activado en las opciones del naveg ador la habilitación de ejecución de javascript.
- Se require que el navegador soporte HTML5 y CSS3.

#### *Conectividad*

- **Dirección IP Fija para el WAS-Video Recording-DBMS.**
- $\blacksquare$  Acceso a Internet permanente con BW  $>= 6$  Mbps.
- Certificado SSL<sup>14</sup>. Mediante la implementación de este tipo de certificado, se permite el acceso al aplicativo desde la Internet de manera completamente segura.[15](#page-34-2)

### **Modalidades de Licenciamiento**

La versión **ZXY** de **CEA-Web®** tiene cuatro modelos de licenciamiento a saber:

1. License ZXY–SB – Small Business

<span id="page-34-1"></span>cure Socket Layer) es un protocolo de seguridad desarrollado por la empresa.<br>The SSL (Secure Socket Layer) es un protocolo de seguridad desarrollado por la empresa. Netscape Communications para lograr que la transmisión de datos entre un servidor y un usuario, o viceversa, a través de Internet, sea completamente segura. El protocolo se basa en la utilización de un sistema de cifrado que emplea algoritmos matemáticos y un sistema de claves que solamente conocen el usuario y el servidor. Estas claves permiten la encriptación de los datos para que nadie que no las tenga pueda leer su contenido. Esto significa que cualquier tipo de información que se transmita desde un servidor seguro y utilizando un navegador con tecnología SSL, viajará a través de Internet a salvo de miradas indiscretas.

<span id="page-34-2"></span><sup>15</sup> La implementación de este certificado es opcional. En cualquier caso si el Cliente desea implementarlo; el importe, coste y/o erogaciones asociados al mismo, son responsabilidad exclusiva del Cliente.

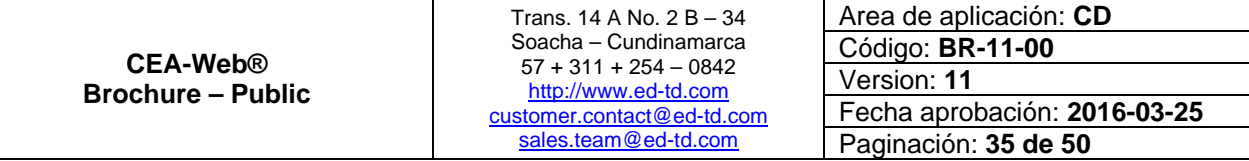

ב"ה

<span id="page-35-0"></span>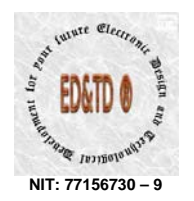

- 2. License ZXY–DB Discovery Business
- 3. License ZXY-EB Enterprise Business
- 4. License ZXY– ERP Full Version

#### **License Z XY–SB – Small Business**

Orientada para quienes requieren de una sencilla pero efectiva herramienta de administración de sus ingresos y egresos, a partir de su actividad económica como prestador de un servicio educacional en temas de movilidad y seguridad vial a la población.

#### **License ZXY–DB – Discovery Business**

Para aquellos *visionarios* que no solo se conforman con la efectividad de la herramienta sino que desean evaluar y calificar en términos de calidad, el servicio por ellos prestados.

#### **Lic ense ZXY–EB – Enterprise Business**

Pioneros que desean ya no evaluar y calificar en términos de calidad su servicio sino que desean de igual forma medir el valor agregado que le pueden proporcionar sus proveedores tanto directos como indirectos; aproximándose de esta forma a una norma técnica de certificación en calidad y conformidad.

#### **e ZXY– ERP – Full Version Licens**

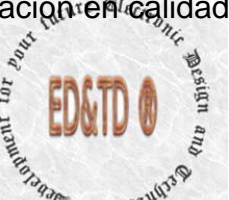

ב"ה

**Empresarios con visión de servicio en términos de calidad que quieren** certificarse en las normas ISO 9001 y desean que un software de Planificación de Recursos de la Empresa (ERP – de las palabras inglesas 'Enterprise Resource Planning') haga lo que en efecto debe hacer:

*Facilitar e integrar la información[16](#page-35-1) entre las funciones de manufactura, logística, finanzas y recursos humanos de una empresa.* 

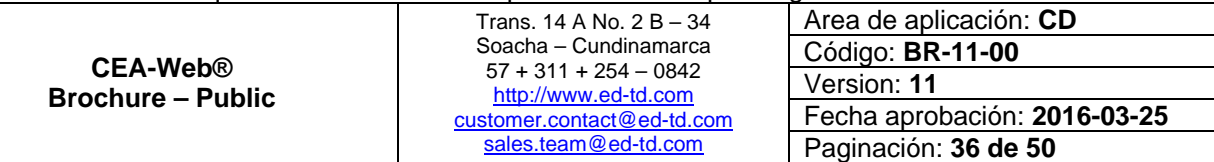

<span id="page-35-1"></span> $16$  Recordemos que este el activo mas importante de cualquier organización.

<span id="page-36-0"></span>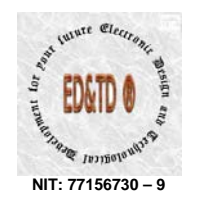

 $n<sup>n</sup>2$ 

Este modelo de licenciamiento es lo que consideramos la joya de la corona por cuanto es el que permite incorporar cualquier complemento de integración; aumentando las funcionalidades de aplicativo; garantizando el cum plimiento de la visión del mismo:

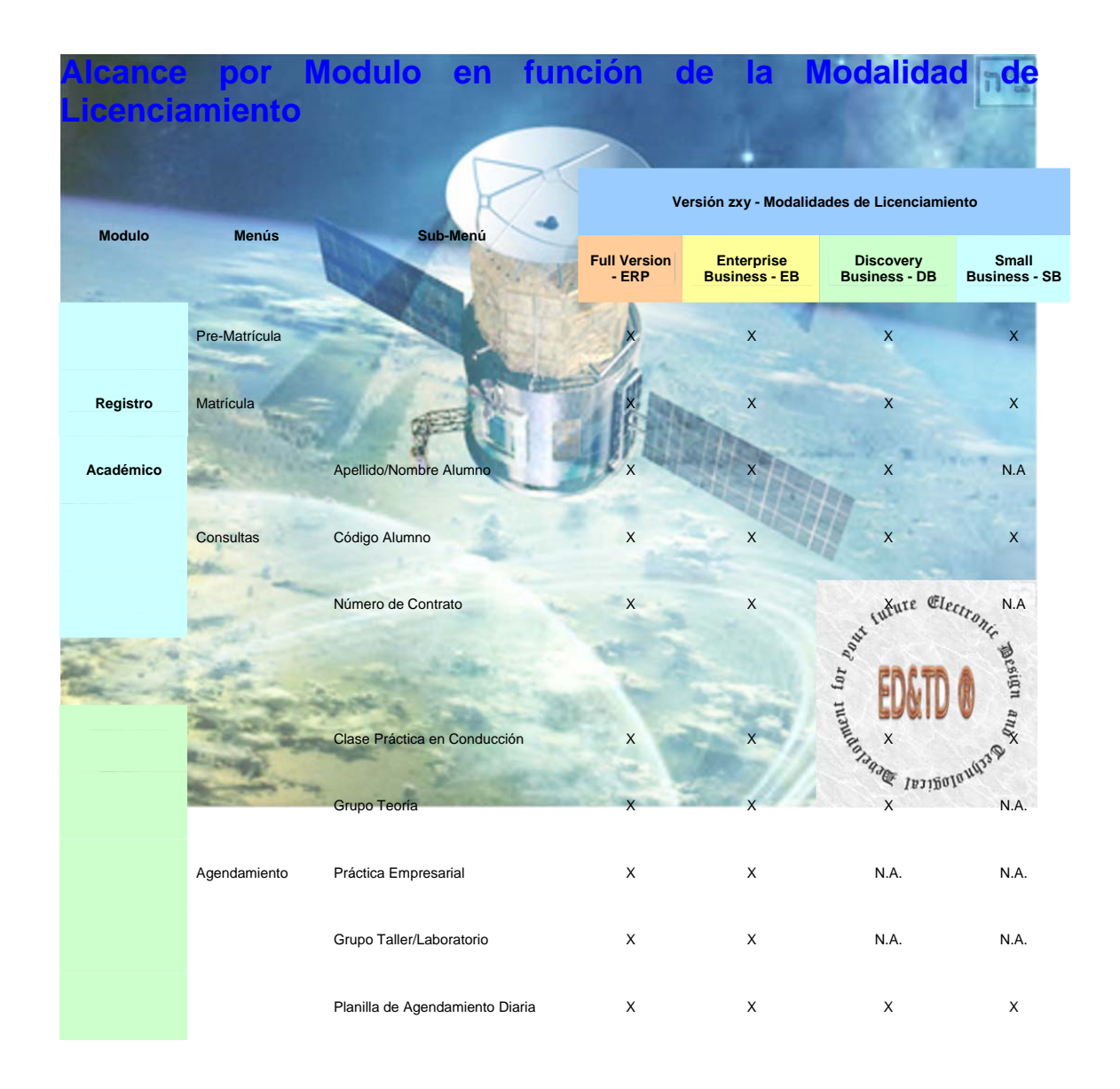

#### *Información en tiempo real para la toma de decisiones*

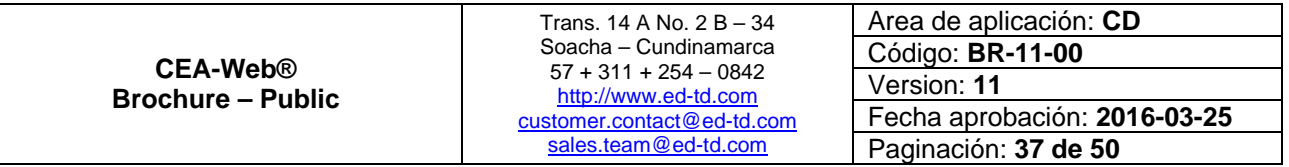

<span id="page-37-0"></span>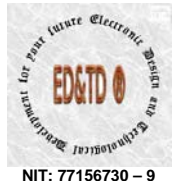

**NIT: 77156730 – 9** 

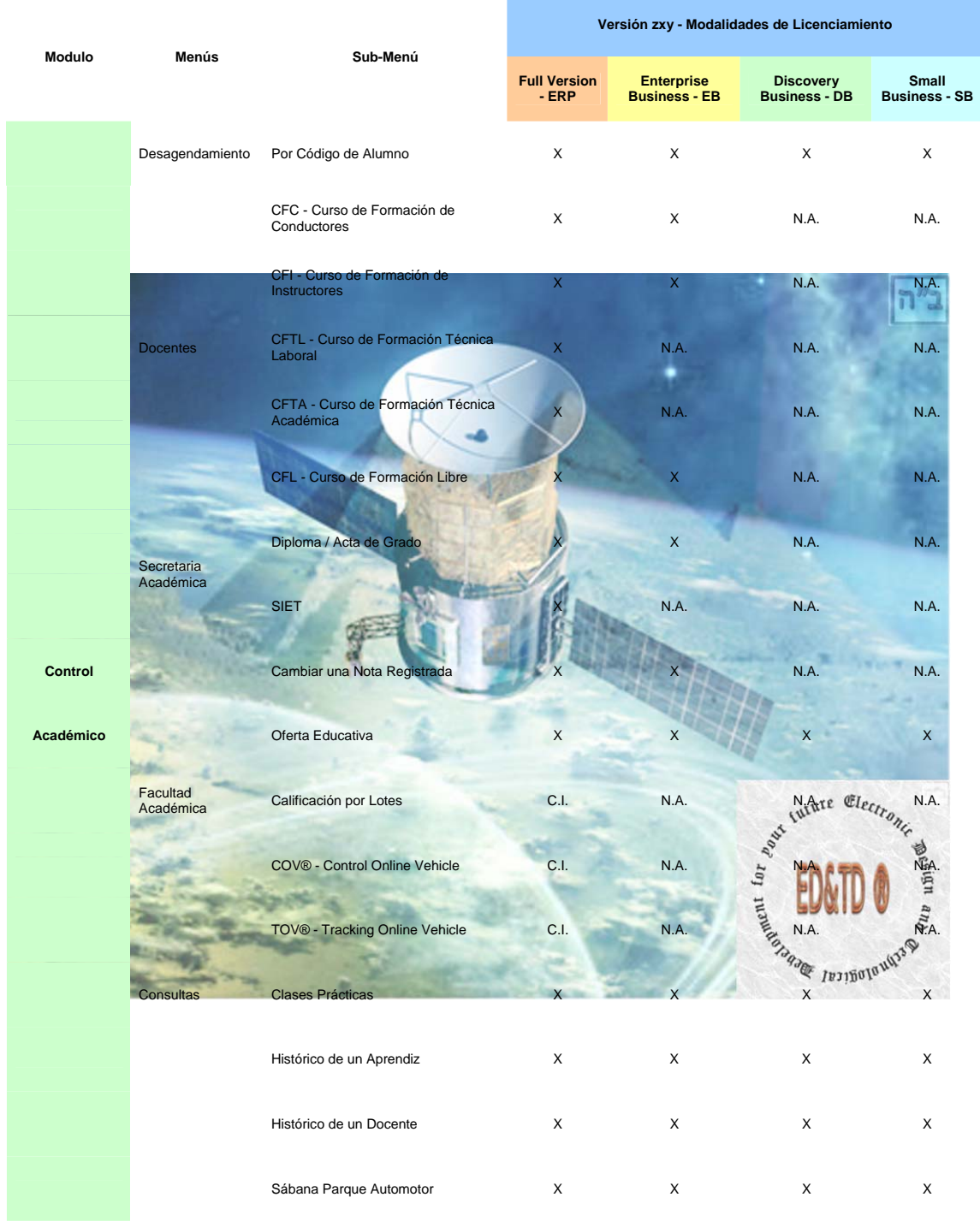

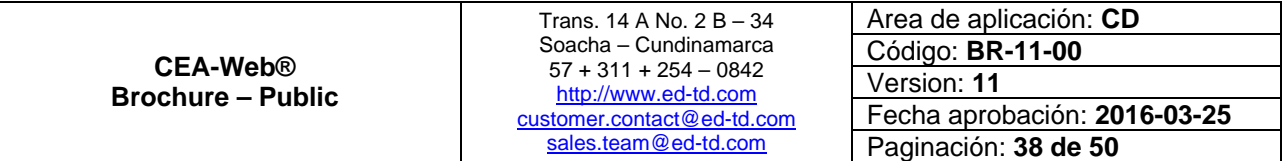

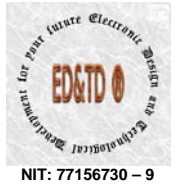

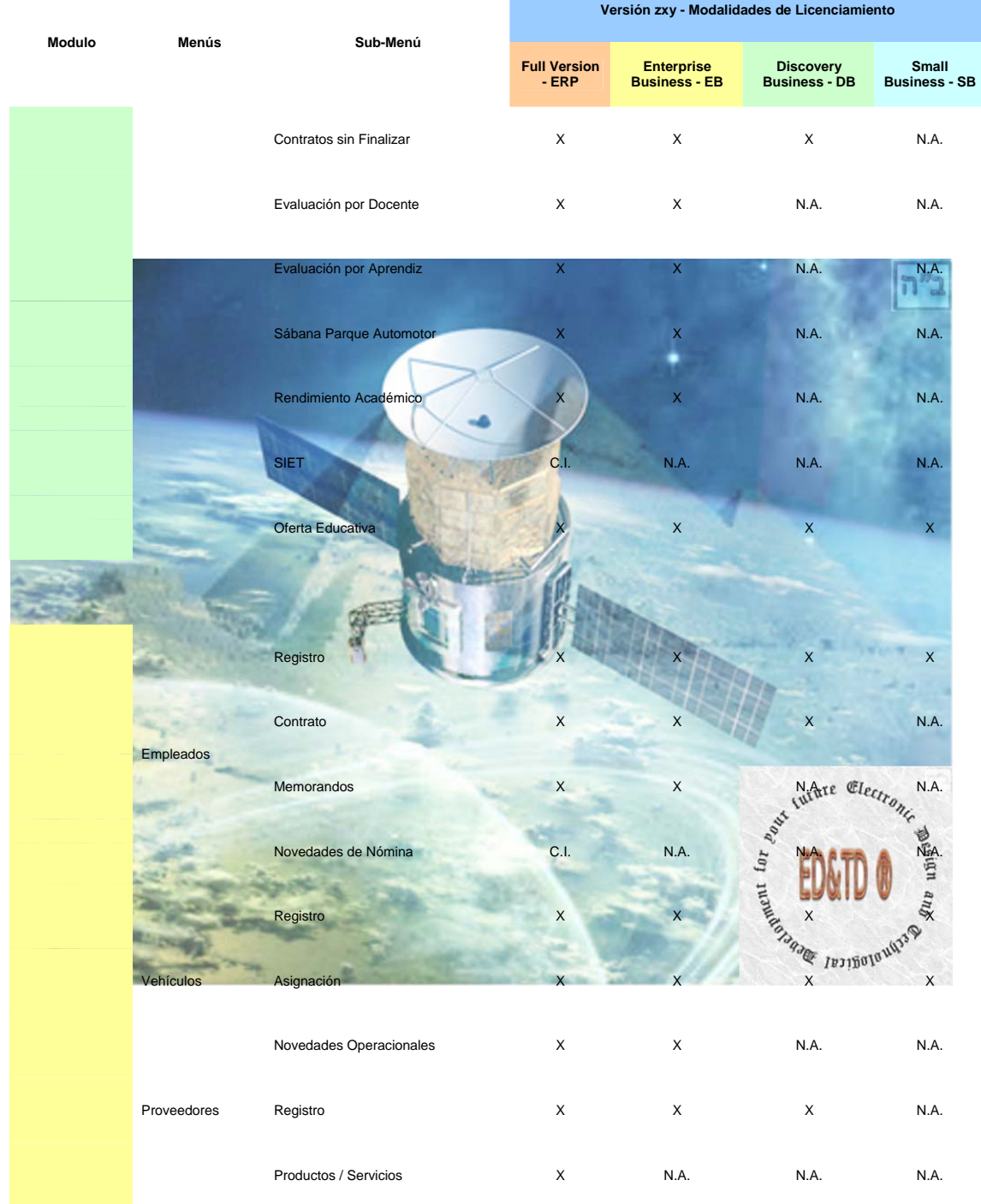

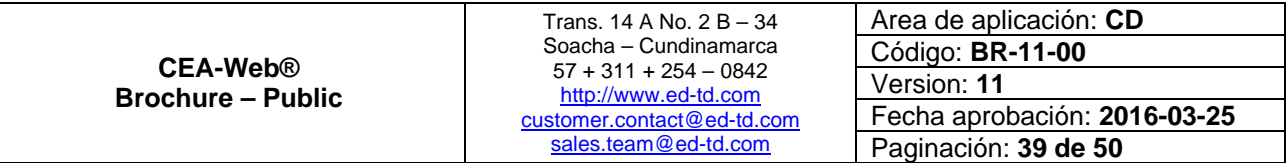

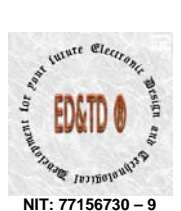

ה"ה $\overline{a}$ 

**NIT: 77156730 – 9** 

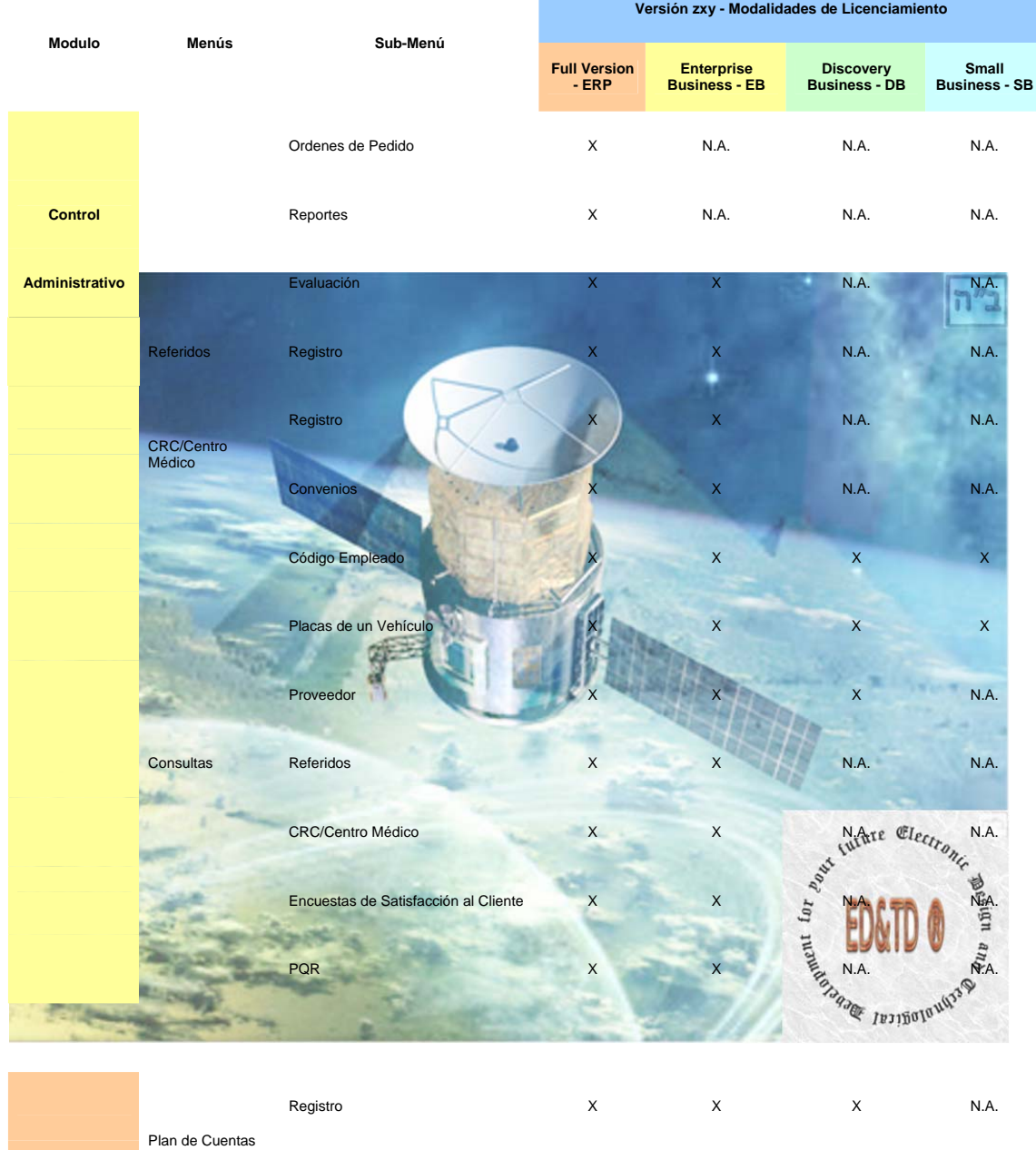

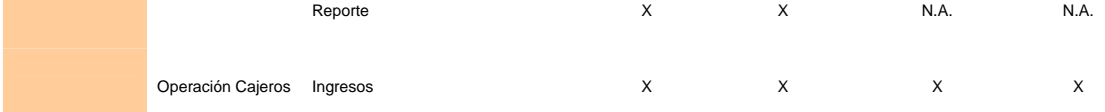

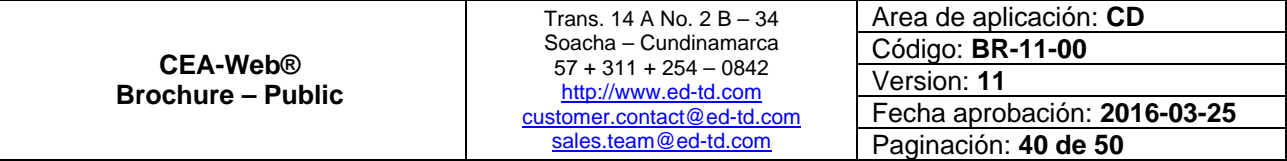

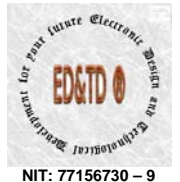

**NIT: 77156730 – 9** 

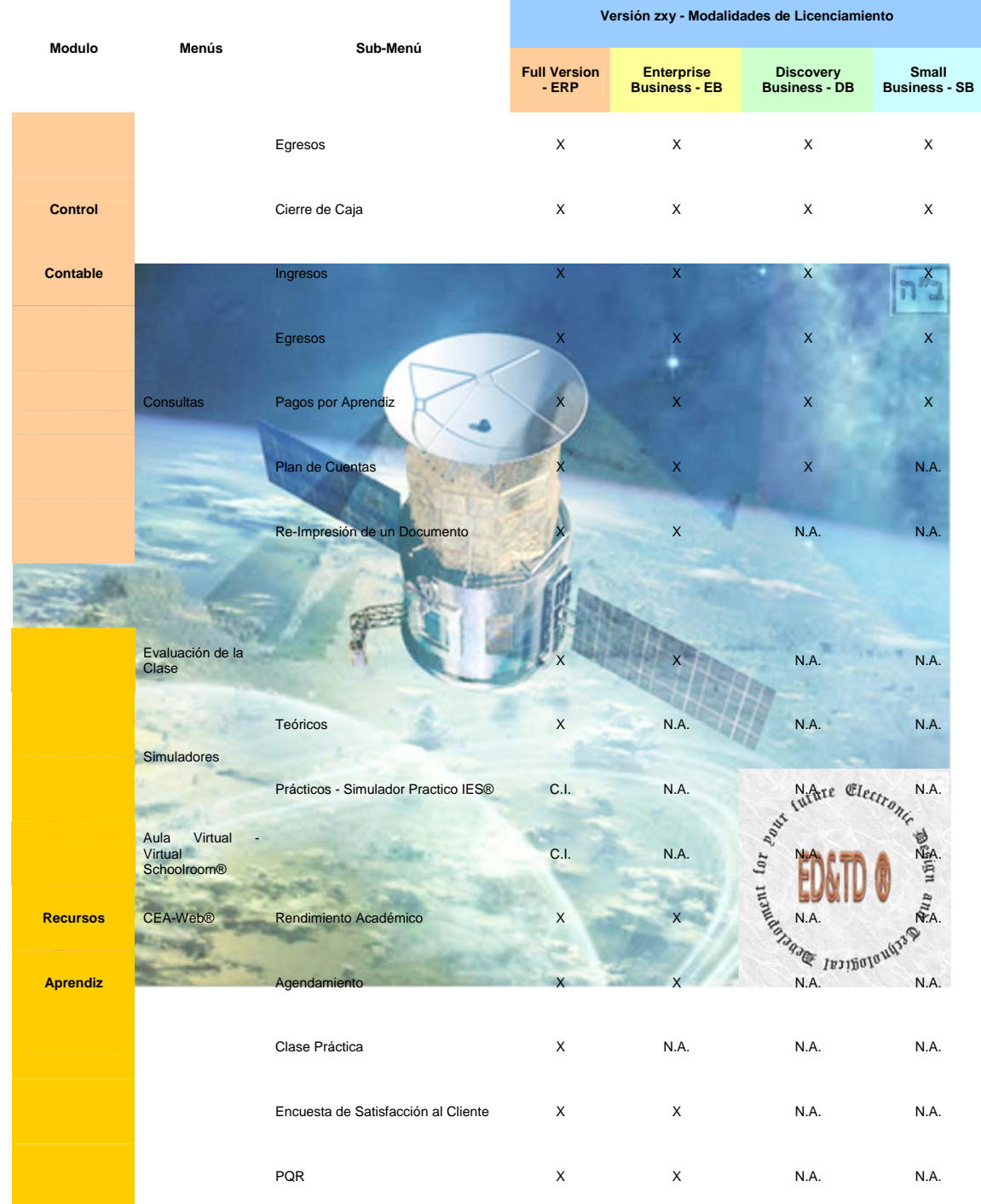

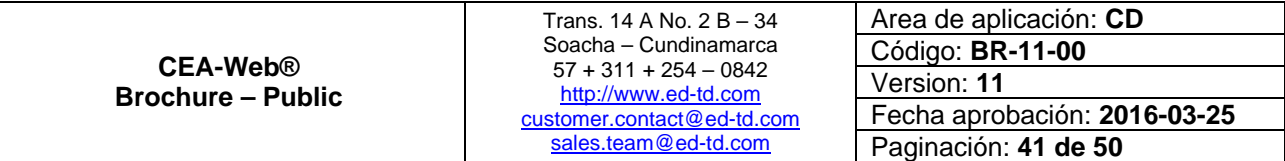

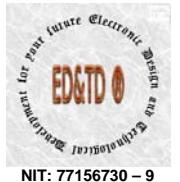

**NIT: 77156730 – 9** 

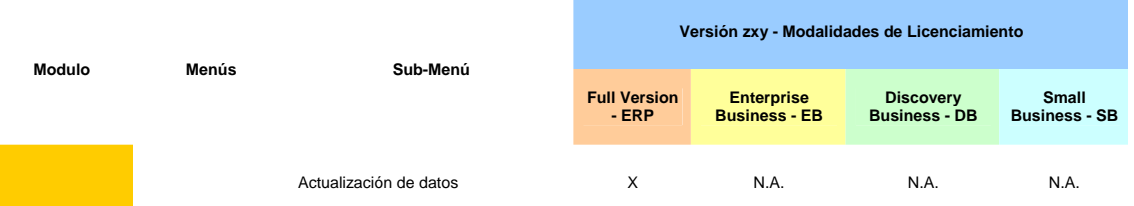

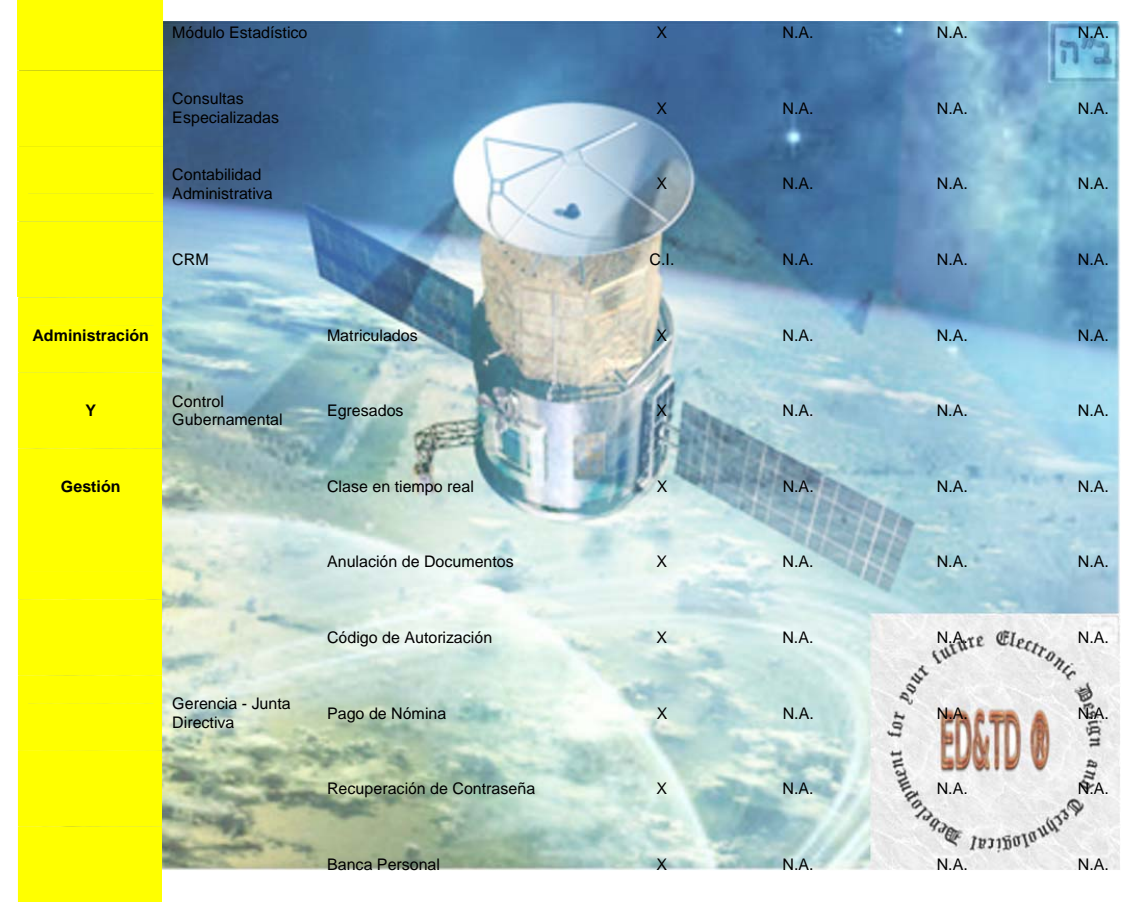

**Tabla 11 - Módulos Vs Modalidad de Licenciamiento** 

Convenciones en la Tabla:

**X** – Aplica el módulo para la modalidad de licenciamiento. **N.A.** – No Aplica el módulo para la modalidad de licenciamiento. **C.I**. – Complemento de Integración requerido para habilitar la opción dentro del módulo correspondiente para la modalidad de licenciamiento.

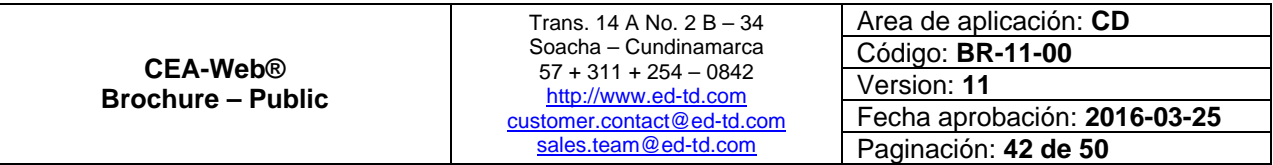

 $n<sup>n</sup>2$ 

<span id="page-42-0"></span>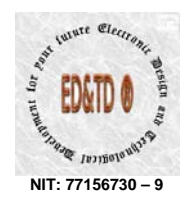

## **Costos de Vent[a17](#page-42-1) por Modalidad de Licenciamiento**

#### **De las licencias de uso por servidor**

| <b>Version ZXY</b>                    | Licencia de uso por servidor                               |           |
|---------------------------------------|------------------------------------------------------------|-----------|
| <b>Modelo Licenciamiento</b>          |                                                            |           |
| <b>Small Business - SB</b>            | \$1'700,000.00                                             |           |
| <b>Discovery Business - DB</b>        | \$1'900,000.00                                             |           |
| <b>Enterprise Business -</b><br>$-EB$ | \$2'700,000.00                                             |           |
| <b>Full Version - ERP</b>             | \$3'100,000.00                                             |           |
| De los complementos de integración    | Tabla 12 - Costos de Venta por Modalidad de Licenciamiento |           |
| <b>Complemento</b>                    | Valor                                                      |           |
| Auto-calificación <sup>18</sup>       |                                                            | 32,000,00 |
| Calificación por lotes <sup>19</sup>  |                                                            | an ang    |
| 1. Sin control operacional            | \$4220,000.00                                              |           |
| Con control operacional<br>2.         | \$732,000.00                                               |           |

<span id="page-42-1"></span> <sup>17</sup> Los precios de <sup>v</sup> ogota D.C., otras enta relacionados aplican para compra en la ciudad de B municipalidades adicionar costes de pasajes, hospedaje, alimentación, viáticos y/o transporte de equipos; correspondientes al cronograma de instalación del aplicativo.

<span id="page-42-3"></span>venta o consultar al correo electrónico: <u>Sales.Team@ed-td.com</u>.<br><sup>19</sup> Preguntar al asesor de venta sobre cada modalidad del complemento o consultar al correo electrónico: Sales.Team@ed-td.com.

| CEA-Web®<br><b>Brochure – Public</b> | Trans. 14 A No. 2 B $-$ 34<br>Soacha – Cundinamarca<br>$57 + 311 + 254 - 0842$<br>http://www.ed-td.com<br>customer.contact@ed-td.com | Area de aplicación: CD       |
|--------------------------------------|----------------------------------------------------------------------------------------------------|------------------------------|
|                                      |                                                                                                    | Código: BR-11-00             |
|                                      |                                                                                                    | Version: 11                  |
|                                      |                                                                                                    | Fecha aprobación: 2016-03-25 |
|                                      | sales.team@ed-td.com                                                                                                    | Paginación: 43 de 50         |

 $|n^{\prime\prime}$ 

<span id="page-42-2"></span><sup>&</sup>lt;sup>18</sup> Para este complemento, aplican condiciones y restricciones</u>. Preguntar al asesor de

<span id="page-43-0"></span>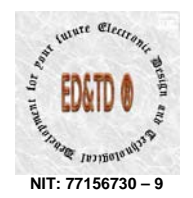

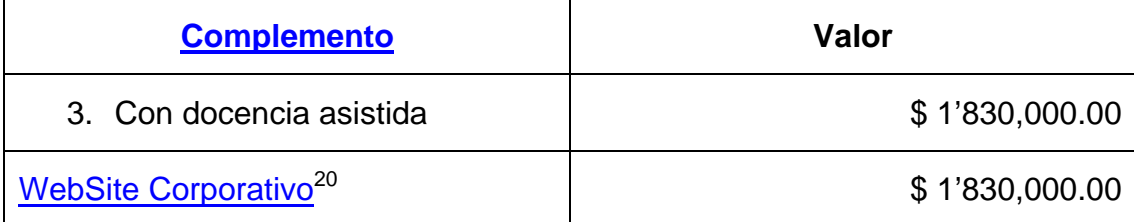

**Tabla 13 - Costos Complementos de Integración** 

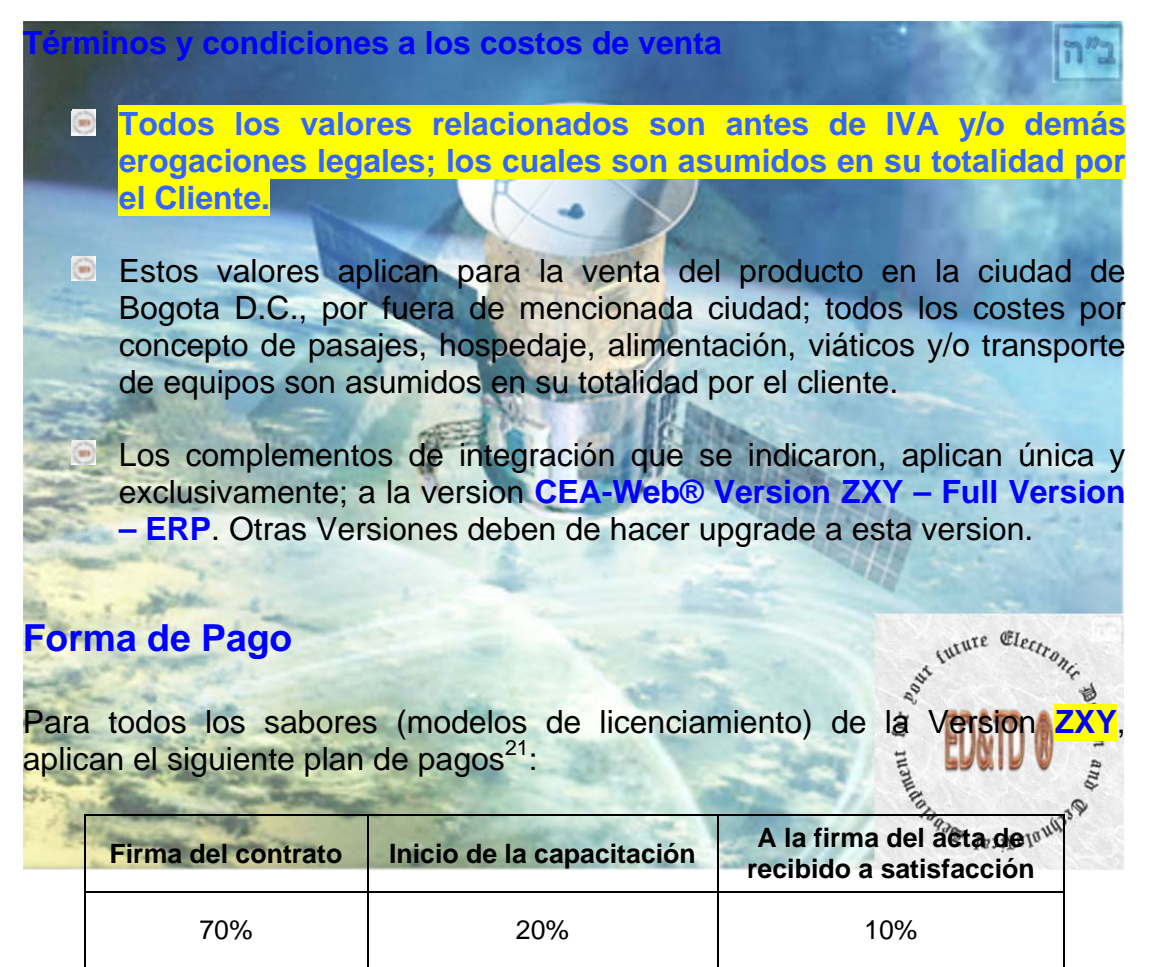

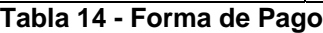

<span id="page-43-1"></span> 20 **Para este complemento, aplican condiciones y restricciones**. Preguntar al asesor de venta o consultar al correo electrónico: [Sales.Team@ed-td.com.](mailto:Sales.Team@ed-td.com) 21 El plan de pagos **aplica si y solo si** la compra no es producto de una promoción, **en tal**

<span id="page-43-2"></span>**caso**; *el pago debe hacer por el 100% del valor indicado en la promoción al momento de efectuar la compra*.

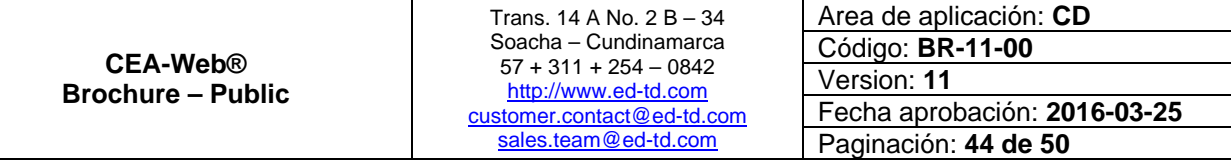

 $|n^2|$ 

<span id="page-44-0"></span>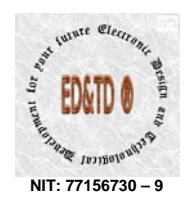

1

### **Cronograma de Implementación**

La instalación e implementación del aplicativo y/o solución, se sujeta al siguiente cronograma de implementación:

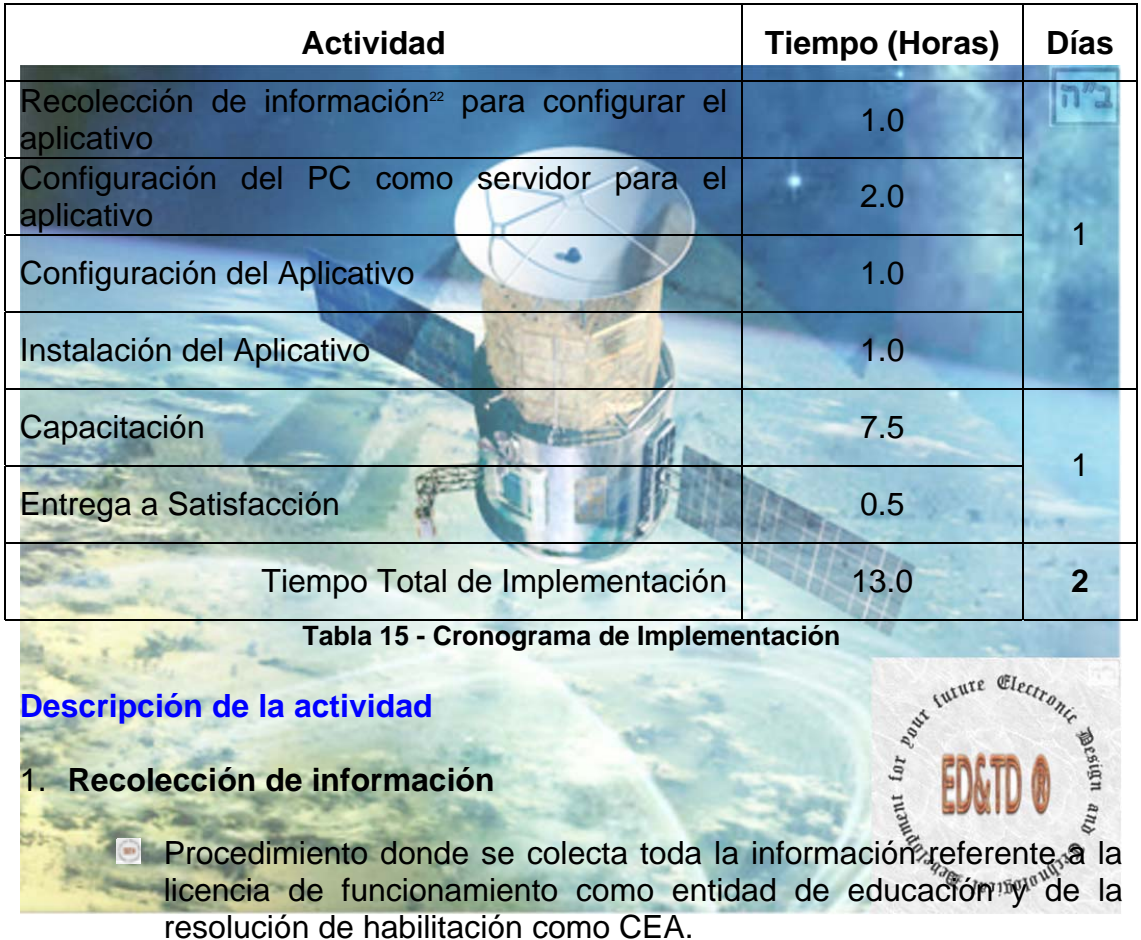

<span id="page-44-1"></span>**Development for your future - ED&TD® informa que este proceso tiene un costo por concepto** mencionados datos en las plantillas (hojas de cálculo) que para tal fin fueron diseñadas. 22 Si se requiere migrar información desde otra aplicación, *Electronic Design and Technological* de consultaría y unos tiempos que están definidos a partir del tipo de aplicación y tratamiento que a los datos que se desean migrar se le den. Además; el Cliente nos proporcionara

| CEA-Web®<br><b>Brochure – Public</b> | Trans. 14 A No. 2 B - 34<br>Soacha - Cundinamarca<br>$57 + 311 + 254 - 0842$<br>http://www.ed-td.com<br>customer.contact@ed-td.com | Area de aplicación: CD       |
|--------------------------------------|----------------------------------------------------------------------------------------------------|------------------------------|
|                                      |                                                                                                    | Código: BR-11-00             |
|                                      |                                                                                                    | Version: 11                  |
|                                      |                                                                                                    | Fecha aprobación: 2016-03-25 |
|                                      | sales.team@ed-td.com                                                                                                    | Paginación: 45 de 50         |

 $n<sup>n</sup>2$ 

<span id="page-45-0"></span>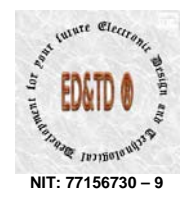

 $|n^{\prime\prime}$ בו

- Se identifica y se debe hacer migración de información desde otra aplicación, en tal evento; Electronic Design and Technological Development for your future - ED&TD® informa que este proceso *tiene un costo* por concepto de consultaría y unos tiempos que están definidos a partir del tipo de aplicación y tratamiento que a los datos que se desean migrar se le den. Además; el Cliente nos proporcionara mencionados datos en las plantillas (hojas de cálculo) que para tal fin fueron diseñadas. En tal virtud, es el **Cliente quien previa negociación**; indicara si procede la migración de información.
- De igual forma se determina el cumplimiento a lo descrito en el apartado Requisitos Mínimos. Siendo esto, una actividad propia del Cliente.
- **En este en particular, Electronic Design and Technological Development** for your future - CD&TD®; puede proveer, previa negociación; los elementos relacionados en los ítem de Hardware que trata el apartado que se menciona en el párrafo inmediatamente anterior.

#### 2. **Configuración del PC como Servidor**

En esta actividad, Electronic Design and Technological Development for vour future - CA&TA®; procede a preparar el equipo PC como Servidor, conforme la configuración adquirida por el Cliente, para que contenga el Sistema Operativo, y las aplicaciones WAS y RDBMS.

#### 3. **Configuración del Aplicativo**

En esta actividad, Clettronic Besign and Technological *查*@eggyment for your future - ED&T D®; procede a re-compilar la aplicación **CEA-**Web<sup>®</sup> conforme la recolección de información del cliente, configurando la aplicación de acuerdo los requerimientos del cliente.

4. **Instalación Aplicación**

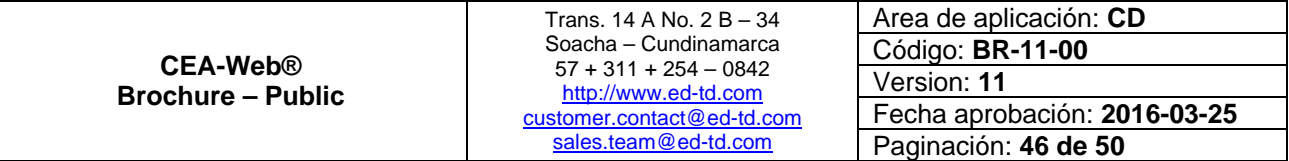

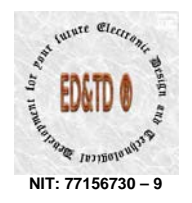

Electronic Design and Technological Development for your future - ED&TD®; procede a instalar la aplicación **CEA-Web®** en la modalidad de licenciamiento adquirida por el Cliente.

#### 5. **Capacitación**

- **Proceso donde Electronic Design and Technological Development for**  $\frac{\text{pour future}}{\text{future}}$   $\mathbb{C}\rightarrow\mathbb{C}\rightarrow\mathbb{C}\rightarrow\mathbb{C}$  capacita al personal administrativo, docente, gerencial y asesor del Cliente; que operara el aplicativo
- **E** Este entrenamiento abarca única y exclusivamente las competencias y alcance de la modalidad de licenciamiento contratada.

#### 6. **En trega a Satisfacción**

**CEA-Web®**.

- Reunión donde el Cliente y Electronic Design and Technological Development for your future - ED&TD® *previo diligenciamiento del acta de recibo a satisfacción*, firman mencionada acta; constituyéndose esta; como la finalización del proceso contractual de implementación de la solución de software y/o hardware y/o firmware contratada entre las partes.
- **A partir de este momento, el Cliente contara 24 horas calendario** para la recepción vía correo electrónico de la correspondiente Licencia de Uso por Servidor y el protocolo de soporte técnico.
	- tiempo de garantía que trata el apartado Licenciamiento y Soporte Confirmado el acuse de recibo de la Licencia de Uso por Servidor y del protocolo de soporte técnico, por parte del Cliente; se inicia el Técnico.

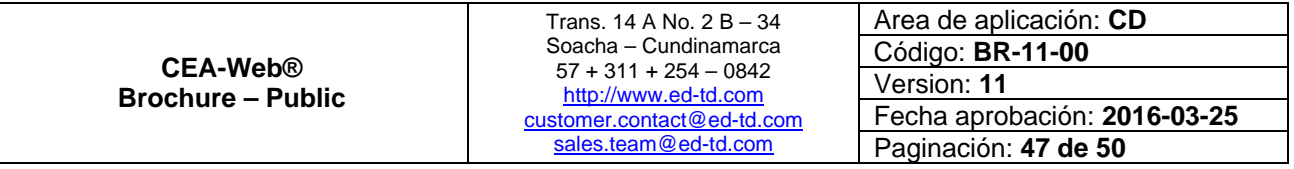

 $|n^2|$ 

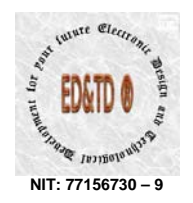

### **Licenciamiento y Soporte Técnico**

- **CEA-Web® Version ZXY**, se confiere por defecto en la modalidad de **cenciamiento de uso por servidor [23](#page-47-0)** y con una garantía que habilita el **li** soporte técnico a la versión adquirida por un lapso de doce (12) meses alendario, contados a partir de la entrega del proyecto a satisfacción. c
- Vencid o el tiempo que trata el ítem inmediatamente anterior, la versión adquir ida pierde la correspondiente cobertura por soporte técnico y/o mantenimiento; siendo necesario negociar el paquete de Servicio de Soporte Técnico y/o Mantenimiento entre el Cliente y *Clectronic Design* and Tec pour future
- En cuanto a la licencia de uso por servidor es taxativo tener presente que los efectos legales en cuanto a propiedad intelectual, derechos de autor y conexos que trata la licencia para la versión y modalidad adquirida no se pierden con el tiempo.

Si se requiere que la Licencia de Uso por Servidor sirva (de acceso a la aplicación) a mas clientes<sup>24</sup>, véase la siguiente tabla:

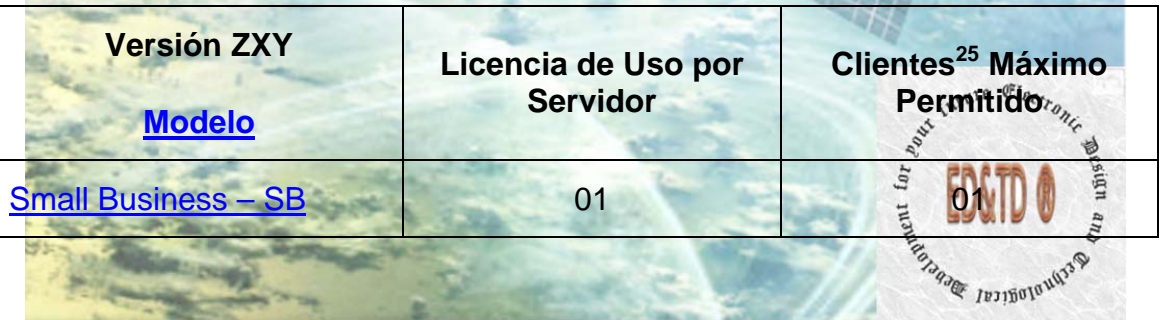

<span id="page-47-0"></span>**cia de Uso por Servidor esta diseñada para servir de manera concurrente(dar <br><sup>23</sup> La Licencia de Uso por Servidor esta diseñada para servir de manera concurrente(dar** acceso a la aplicación de forma simultanea) a múltiples usuarios ubicados dentro de una misma red LAN (Local Area Network – Red de Area Local) o lo que es igual, a las personas ubicadas dentro de una misma sede. Cabe destacar que lo que llamamos sede a efectos prácticos de la licencia se conoce como cliente.

<span id="page-47-1"></span><sup>24</sup> Para este en particular, se entiende por clientes las sedes que tenga el CEA en particular, siempre y cuando en cámara de comercio de la jurisdicción correspondiente; figuren estos clientes como sedes de la principal. Es decir; que cada sede figure con el mismo nombre de establecimiento de comercio pero con direcciones diferentes para cada una.  $25$  Ibid.

<span id="page-47-2"></span>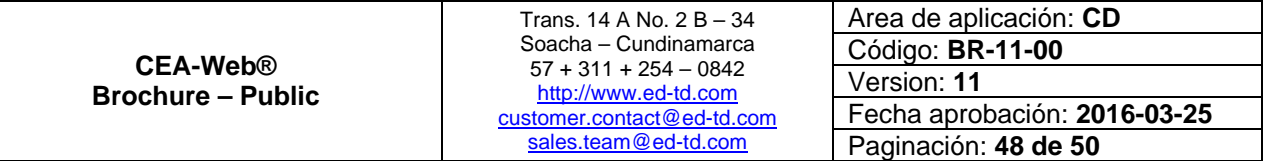

ב"ה

<span id="page-48-0"></span>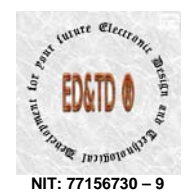

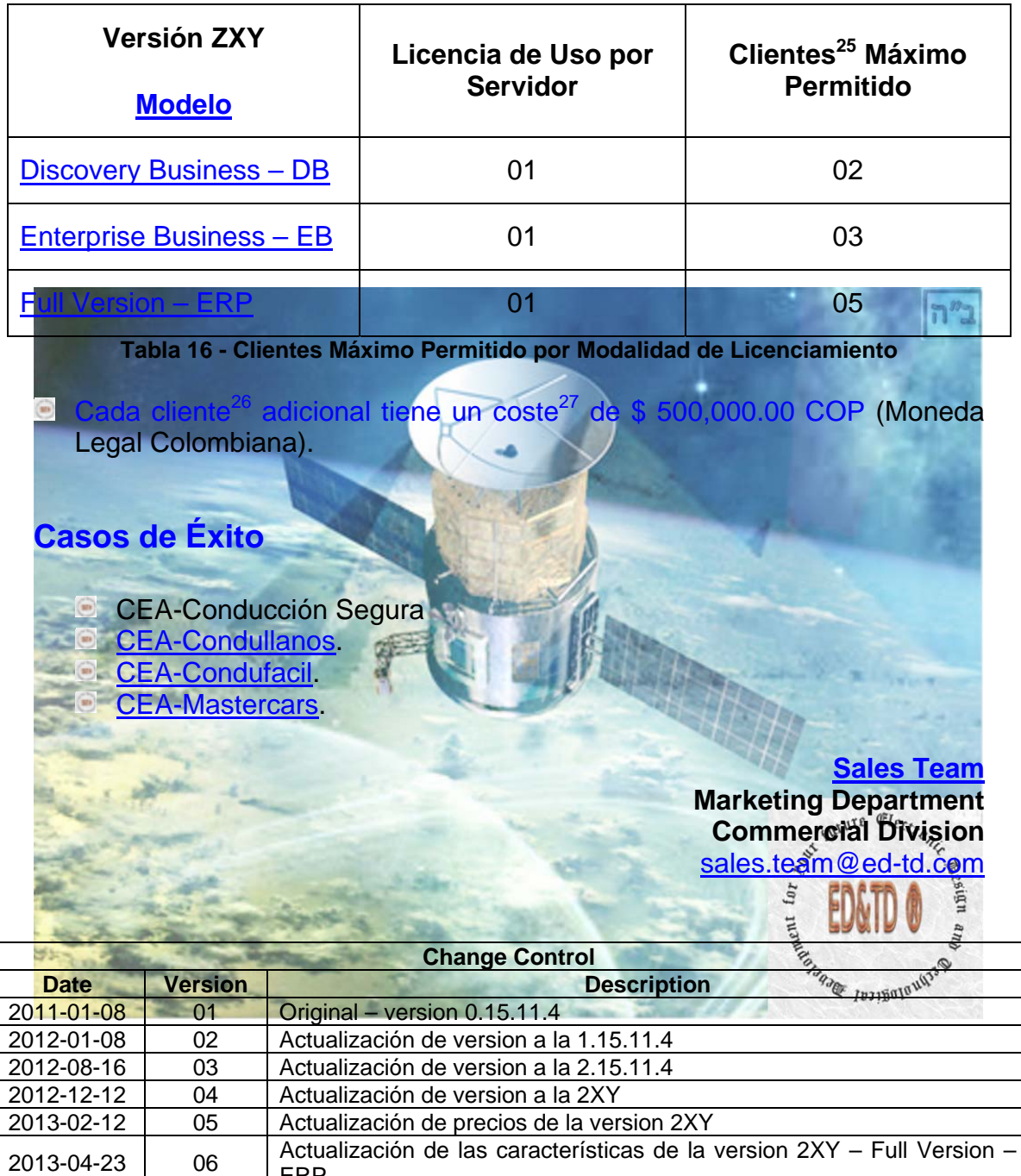

<span id="page-48-1"></span> $26$  Ibíd.

<span id="page-48-2"></span><sup>27</sup> El valor aquí descrito es antes de IVA y/o demás erogaciones legales, los cuales son asumidos en su totalidad por el Cliente.

ERP

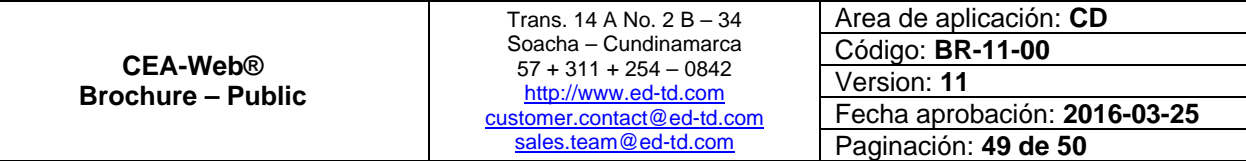

 $n<sup>n</sup>2$ 

<span id="page-49-0"></span>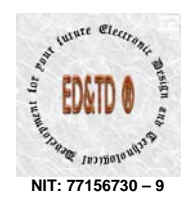

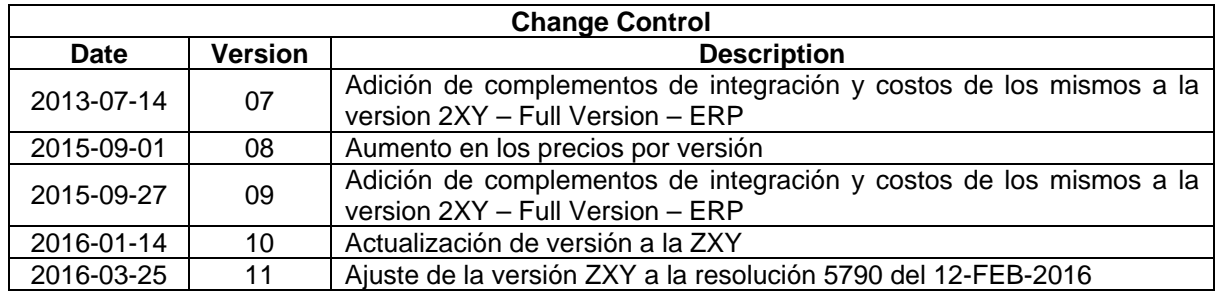

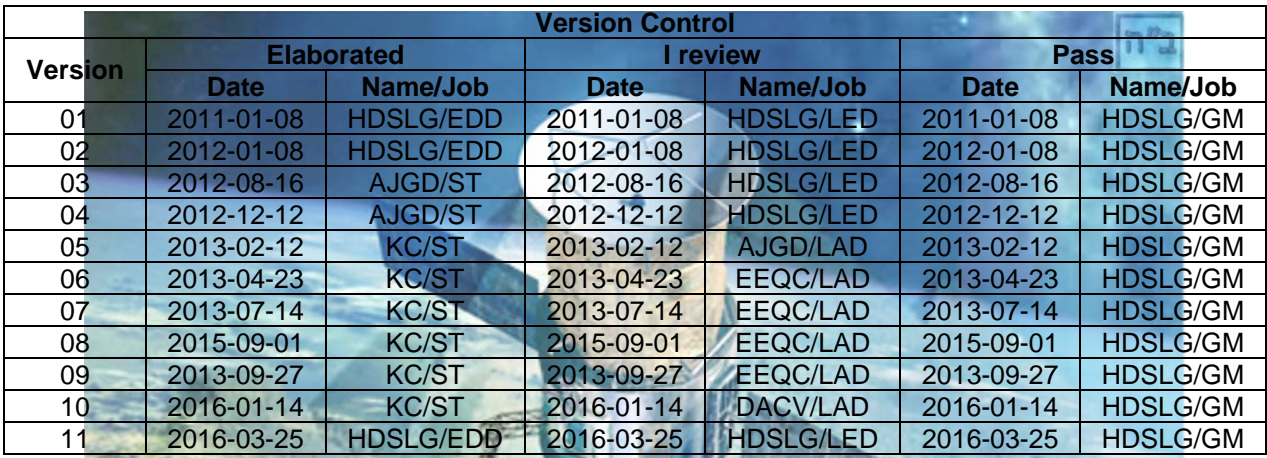

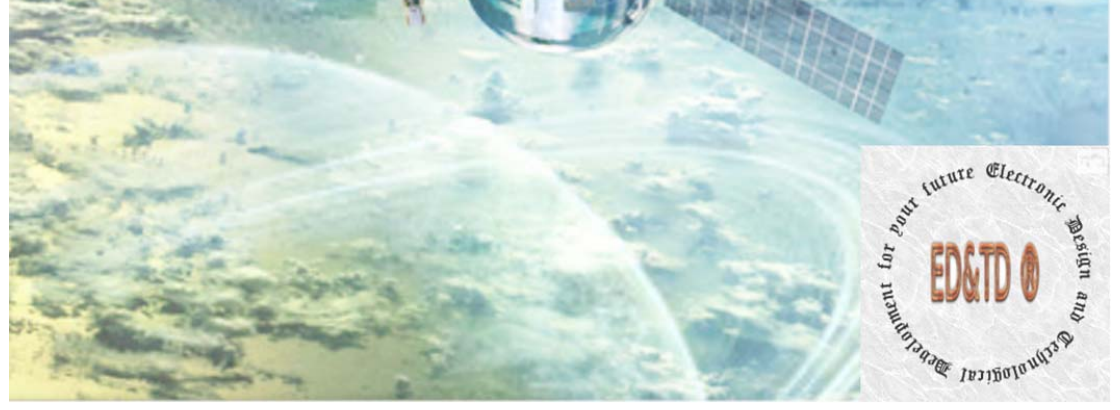

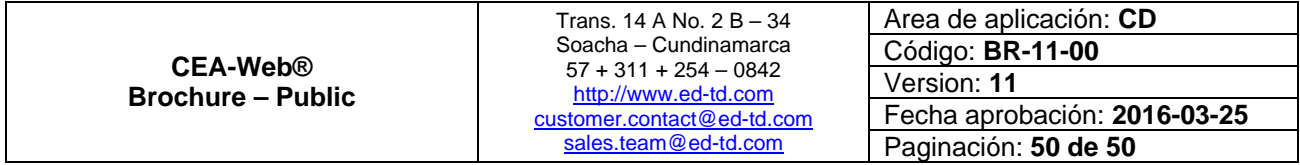